## CIFS/9000 and Windows 2000 Interoperability

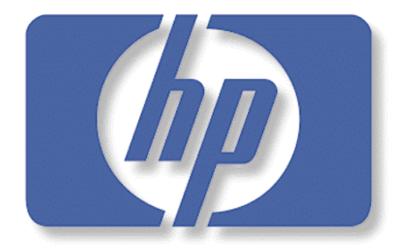

invent

Eric Roseme

Systems Networking Solutions Lab

HPWorld, August

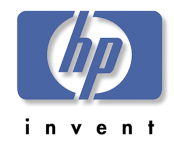

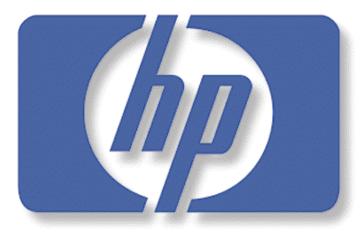

invent

The Windows 2000 feature set is larger and more varied than Windows NT. The following slides examine how CIFS/9000 interoperates with some of the more pervasive aspects and features of Windows 2000. Agenda: CIFS/9000-W2000

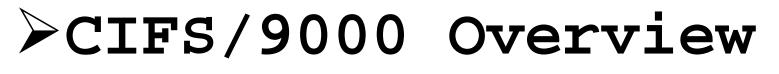

- ➢W2000 Domain Mode: Mixed vs Native
- >Authentication: Kerberos and NTLM
- >Active Directory Integration
- ➢W2000 Name Address Resolution ➢W2000 DFS

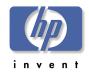

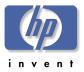

- >CIFS/9000: SMB file/print services on HP-UX
- >Enterprise File Servers
  - Reliability 99.999
  - Highly Available: ServiceGuard
  - Scaleable: A-Class, L-Class, N-Class, Superdome
  - Storage:
    - XP48, XP256, XP512
    - VA7100, VA7400, FC10, FC60
  - Flexibility:
    - Dedicated File Servers
    - Multi-Purpose Servers

> No Added Costs or Licensing

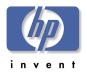

- >CIFS/9000 based upon NT4.0 (Samba 2.0.7)
  - -So we have to discuss *Migration* to W2000
  - -NOT a migration presentation
- -NOT a W2000 domain design presentation ≻NT4.0 Member Sever - Domain Mode

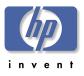

≻NT4.0 Technology

- PDC, BDC, Member servers
- 4.0 Authentication
- Trusts: Explicit 1-way,
- Global and Local groups
- Domain modes (Master, Resource, etc

2-way

- 4.0 Name Resolution
- > UNIX Security
  - /etc/passwd
  - NIS(+)
  - LDAP
  - Etc......

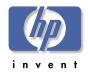

#### WINDOWS MIGRATION MIGRATION

| NT4.0    | W2000 Mixed | Mixed-    | Native<br>W2000 |
|----------|-------------|-----------|-----------------|
| Features | Features    | Features  | Features        |
| Benefits | +Benefits   | +Benefits | +Benefits       |
|          | _           | _         | _               |
|          | Benefits    | Benefits  | Permánant       |

# Agenda: CIFS/9000-W2000

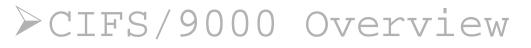

# >W2000 Domain Mode: Mixed vs Native

Authentication: Kerberos and NTLM
 Active Directory Integration
 W2000 Name Address Resolution
 W2000 DFS
 W2000 Client Support

# W2000 Mixed Mode versus Native

- > Domain Design: Mixed or Native Mode
  - Configure root server as Native Mode
  - Configure root server as Mixed Mode
    - Migrate to Native Mode Later
  - Migrate a PDC to root server
    - Migrate to Native later
- Determine effects on general domain features
- > Determine effects on CIFS/9000 Servers

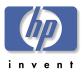

# Configure Root DC

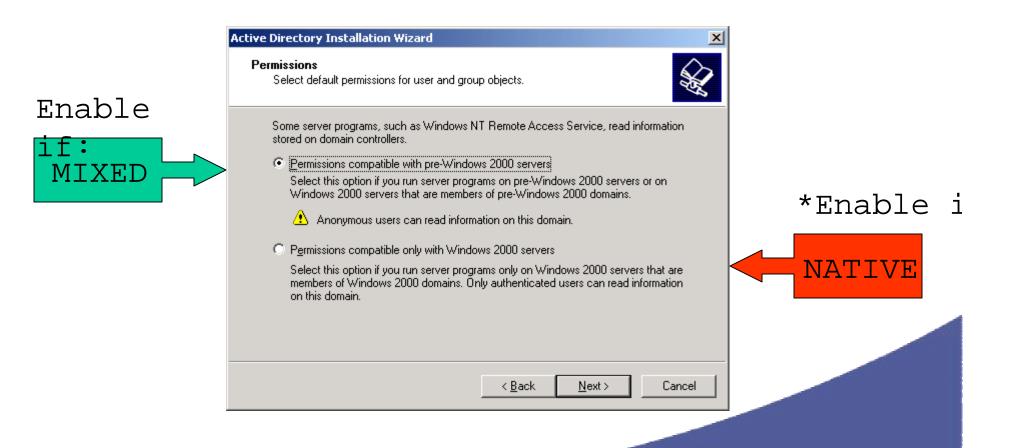

#### <u>\* Does</u> not actually enable

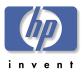

# Native Mode

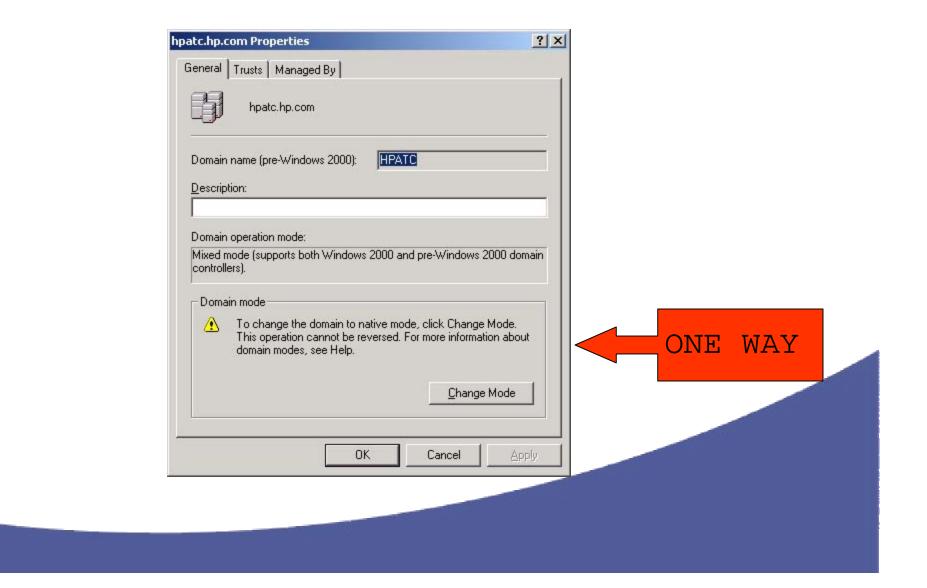

# Effects on Domain

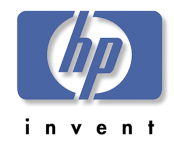

### Features

| FEATURE                            | MIXED  | NATIVE |  |
|------------------------------------|--------|--------|--|
| Support NT4.0 BDC                  | Yes    | No     |  |
| Support Member Server (CIFS/9000!) | Yes    | Yes    |  |
| Global and Local Groups            | Yes    | Yes    |  |
| Domain Local, Universal Groups;    | No     | Yes    |  |
| NTEMPANERE it lcation              | Yes    | Yes    |  |
| Kerberos Authentication            | Yes*   | Yes*   |  |
| UPN Logon Name (see appendix A)    | No     | Yes*   |  |
| Dial-In Options (Q193897)          | No     | Yes    |  |
| Intellimirror                      | Yes*   | Yes*   |  |
| Clients: W95, W98, NT4.0, W2000    | Yes    | Yes    |  |
| SIDHistory                         | No     | Yes    |  |
| * Window                           | s 200( | ) Pro  |  |

## PDC Emulator

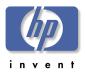

- > PDCE also called FSMO PDC Typically on Root DC
- > Mixed Mode Functions (plus Native Mode Functions)
  - Write Copy of SAM Database
  - Distribute SAM Database to BDCs
  - Domain Master Browser: NetBIOS (<0x1B>) Suffix
- > Native Mode Functions
  - Password Changes Replicated to Preferentially
  - Bad Password Logon Attempts Routed here
    - Because Password Changes are Replicated Preferentially

# CIFS/9000

#### Recommendation CIFS/9000 MEMBER Server

- Not affected by NATIVE MODE
  - No SAM database (PDC/BDC)
  - No Windows users/groups to update
  - No Windows Groups added/lost
  - Admin effects none, CIFS admin by SWAT
- W2000 Domain Must enable NetBIOS (default)
- W2000 Domain must do NTLM (default)

#### > Determine Overall Domain Effect

#### > More in Authentication

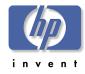

# Agenda: CIFS/9000-W2000

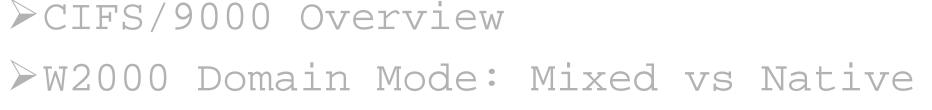

# >Authentication: Kerberos and NTLM

>Active Directory Integration
>W2000 Name Address Resolution
>W2000 DFS

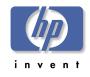

# CIFS/9000

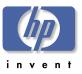

# Authentication

> CIFS/9000 Authenticates using NT4.0 NTLM
v1

- > Authentication is pass-through (domain mode)
- > CIFS/9000 can co-exist in W2000 domain with Kerberos client logins!
  - EVEN IN NATIVE MODE!

➢W2000 Domain Security with CIFS/9000 -W2000 Clients = <u>Kerberos</u> -CIFS/9000 Servers = <u>NTLM v1</u>

# NTLM Details

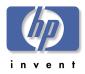

>NTLM Challenge-Response (then)

- Improved security over LAN Manager
  - 14 character passwords
- Encryption across wire
- Password fragments across wire
- > NTLM Challenge-Response (now)
  - Proprietary protocol
  - Performance bottleneck
  - One-way authentication (client only)
  - No authentication delegation (service proxy)
  - Requires complex trust management for multidomains

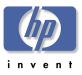

# W2000 Kerberos Details

Microsoft "Industry Stand" (

-"based on" V5 - RFC 151

- >Authenticate once re-use
  credentials
- >Client AND Server are authenticated
- >Authentication proxy Apps
  impersonate clients
- Mutual authentication allows Transitive Trusts

#### >Better encryption

# NT4.0 Client Logon with NTLM

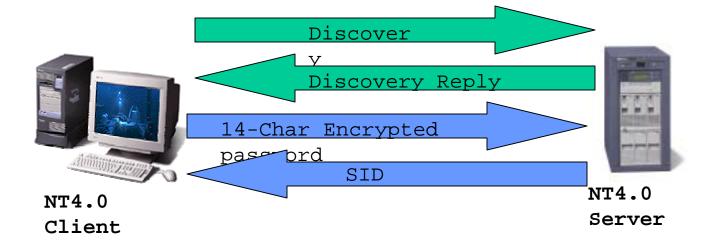

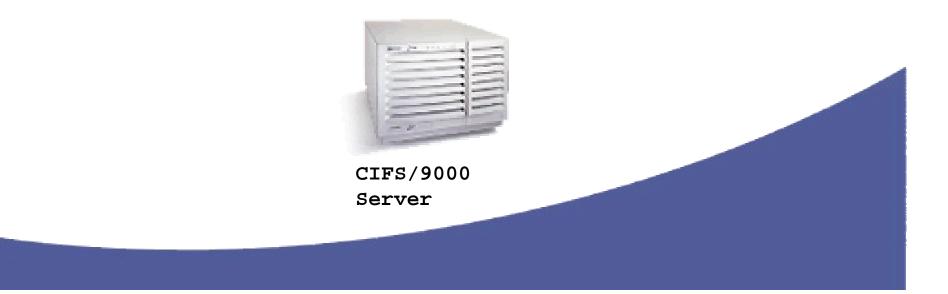

inven

# NT4.0 Client Logon with

# invent

## NTLM

| <b>B</b> | 3 🖻 C |                                                        |             |            |         |  |
|----------|-------|--------------------------------------------------------|-------------|------------|---------|--|
| F        | Pr    | Description                                            | Src Othe    | Dst Oth    | Type Ot |  |
| 1        | Ne    | SAM LOGON request from client                          | ROS872520LK | SNSLATC-NT | IP      |  |
| 2        | Ne    | SAM LOGON request from client                          | ROS872520LK | SNSLATC-NT | IP      |  |
| 3        | Ne    | SAM LOGON request from client                          | ROS872520LK | SNSLATC-NT | IP      |  |
| 4        | Ne    | SAM Response to SAM LOGON request                      | SNSLATC-NT  | RO\$8725   | IP      |  |
| 5        | Ne    | SAM Response when user is unknown                      | SNSLATC-NT  | RO\$8725   | IP      |  |
| 6        | TCP   | S., len: 0, seq:2526769735-25                          |             | SNSLATC-NT |         |  |
| 7        | TCP   | .AS., len: 0, seg:2418853562-24                        |             | ROS8725    |         |  |
| 8        | TOP   | .A, len: 0, seq:2526769736-25.                         |             | SNSLATC-NT |         |  |
| 9        | NBT   | SS: Session Request, Dest: SNSLATC-N.                  |             | SNSLATC-NT | IP      |  |
| 10       | NBT   | SS: Positive Session Response, Len: 💋 👘                | SNSLATC-NT  | RO\$8725   | IP      |  |
| 11       | SMB   | C negotiate, Dialect = NT LM 0.12                      | ROS872520LK | SNSLATC-NT | IP      |  |
| 12       | SMB   | R negotiate, Dialect # = 5                             | SNSLATC-NT  | RO\$8725   | IP      |  |
| 13       | SMB   | C session setup & X, Username = , an                   | ROS872520LK | SNSLATC-NT | IP      |  |
| 14       | SMB   | R sepaien setup & X, and R tree conn                   | SNSLATC-NT  | ROS8725    | TD      |  |
| 15       | SMB   | C NT create & X, File = \NETLOGON                      | ROS872520LK | SNSLATC-NT | IP      |  |
| 16       | SMB   | R NT create & X, FID = 0x800                           | SNSLATC-NT  | RO\$8725   | IP      |  |
| 17       | MSRPC | c/o RPC Bind: UUID 12345678                            | ROS872520LK | SNSLATC-NT | IP      |  |
| 18       | SMB   | R write & X, Wrote Ox48                                | SNSLATC-NT  | RO\$8725   | IP      |  |
| 19       | SMB   | C read & X, FID = 0x800, Read 0x400                    | ROS872520LK | SNSLATC-NT | IP      |  |
| 20       | MSRPC | c/o RPC Bind Ack: call 0x1 asso                        | SNSLATC-NT  | RO\$8725   | IP      |  |
| 21       | R     | RPC Client call logon:NetrServerReqC                   | ROS872520LK | SNSLATC-NT | IP      |  |
| 22       | SMB   | R write & X, Wrote 0x70                                | SNSLATC-NT  | RO\$8725   | IP      |  |
| 23       | SMB   | C read & X, FID = $0x800$ , Read $0x400$               | ROS872520LK | SNSLATC-NT | IP      |  |
| 24       | R     | RPC Server response logon:NetrServer                   | SNSLATC-NT  | ROS8725    | IP      |  |
| 25       | r     | Error: Bad Opcode (Function does not                   | ROS872520LK | SNSLATC-NT | IP      |  |
| 26       | SMB   | R write & X, Wrote Ox9c                                | SNSLATC-NT  | ROS8725    | IP      |  |
| 27       | SMB   | C read & X, FID = $0 \times 800$ , Read $0 \times 400$ | ROS872520LK | SNSLATC-NT | IP      |  |
| 28       | MSRPC | c/o RPC Fault: call 0x2 cont                           | SNSLATC-NT  | RO\$8725   | IP      |  |
| 29       | R     | RPC Client call logon:NetrServerAuth                   | ROS872520LK | SNSLATC-NT | IP      |  |
| 30       | SMB   | R write & X, Wrote 0x9c                                | SNSLATC-NT  |            |         |  |
| 31       | SMB   | C read & X, FID = $0 \times 800$ , Read $0 \times 400$ | ROS872520LK | SNSLATC-NT | IP      |  |

Summary of the NETLOGON Packet F#: 1/212

Off: 216 (xD8) L: 120 (x78)

# NT4.0 Map CIFS Drive - NTLM

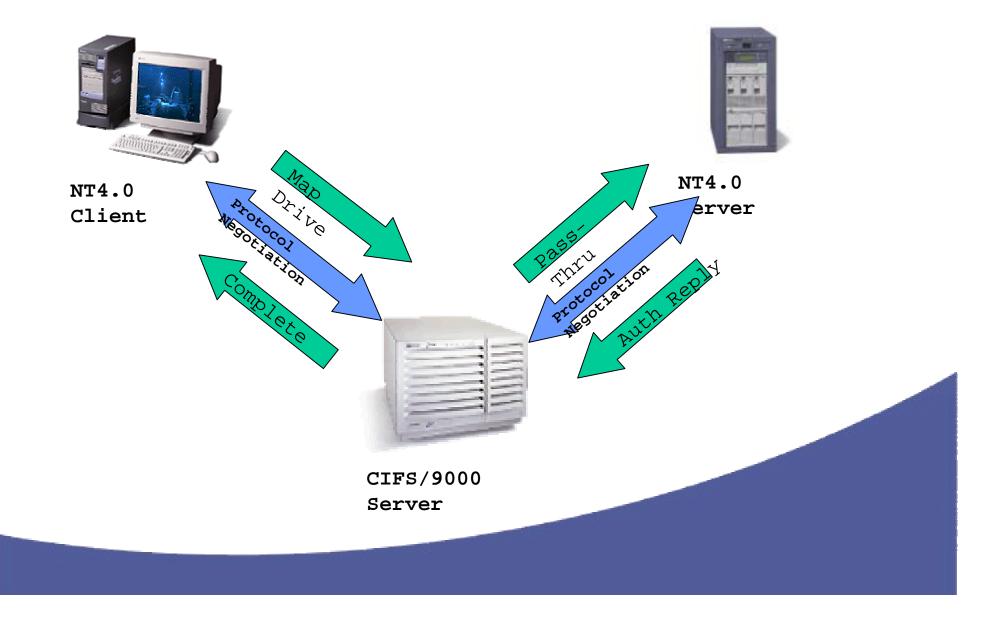

nven

# NT4.0-CIFS/9000 Pass-

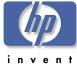

|               |                   |                     |                                                                            |                        |                          |            |               |             | invent                                                                                                    |
|---------------|-------------------|---------------------|----------------------------------------------------------------------------|------------------------|--------------------------|------------|---------------|-------------|----------------------------------------------------------------------------------------------------|
| 'l'r          |                   | ר ר`                |                                                                            |                        |                          |            |               |             |                                                                                                    |
|               |                   | inits.              | k Monitor - [D:\data\ericR\ATC\CIF5 Server\Presentation\Interworks         | _2001\NT4_Interworl    | ks2001_2.cap (Summ       | ary)]      |               |             |                                                                                                    |
|               |                   |                     | / Iools Options Window Help                                                |                        |                          |            |               | _ 8 ×       |                                                                                                    |
|               | Ê                 |                     |                                                                            |                        |                          |            |               |             |                                                                                                    |
|               | F                 | Pr                  | Description                                                                | Src Oth                | Dst Oth                  | Type Ot    |               | <b>_</b>    |                                                                                                    |
|               | 81                | NBT                 | NS: Query (Node Status) resp. for E                                        | EMONSTER               | ROS8725                  | IP         |               |             |                                                                                                    |
|               | 82                | TCP                 | S., len: 0, seg:2272390770-2                                               | ROS8725                | EMONSTER                 | IP         |               |             |                                                                                                    |
|               | 83                | TCP                 | A                                                                          | EMONSTER               | ROS8725                  | IP         |               |             |                                                                                                    |
|               | 84                | TCP                 | .A, len: 0, seq:2272390771-2.                                              | BOS8725                | EMONSTER                 | IP         |               |             |                                                                                                    |
|               | 85                | NBT                 | SS: Session Request, Dest: EMONSTER                                        | ROS8725                | EMONSTER                 | IP         |               |             |                                                                                                    |
|               | 86                | NBT                 | SS: Positive Session Response, Len: 0                                      | EMONSTER               | RO\$8725                 | IP         |               |             |                                                                                                    |
|               | 87                | SMB                 | C negotiate, Dialect = NT LM 0.12                                          | ROS8725                | EMONSTER                 | IP         |               |             |                                                                                                    |
|               | 88                | SMB                 | R megotiate, Dialect # = 5                                                 | EMONSTER               | ROS8725                  | IP         |               |             |                                                                                                    |
| Clier         | d€ <sup>9</sup> t | COMBCI              |                                                                            | R080723                | EMONSTER                 | IP         |               |             |                                                                                                    |
|               | 90                | NBT                 | NS: Query req. for *SMBSERVER                                              | EMONSTER               | SNSLATC-NT               | IP         |               |             |                                                                                                    |
| Serve         |                   | NBT                 | NS: Query (Node Status) resp. for *                                        | SNSLATC-NT             | EMONSTER                 | IP         |               |             |                                                                                                    |
|               | 92                | NBT                 | SS: Session Request, Dest: SNSLATC-                                        | EMONSTER               | SNSLATC-NT               | IP         |               |             |                                                                                                    |
|               | 93                | NBT                 | SS: Positive Session Response, Len: O                                      | SNSLATC-NT             | EMONSTER                 | IP         |               |             |                                                                                                    |
|               | 94                | SMB                 | C negotiate, Dialect =                                                     | EMONSTER               | SNSLATC-NT               | IP         |               |             |                                                                                                    |
| $\mathcal{C}$ | 95                | SMB                 | R negotiate, Dialect # = 7                                                 | SNSLATC-NT             | EMONSTER                 | IP         |               |             |                                                                                                    |
|               | 96                | SMB                 | C session setup & X, Username =                                            | EMONSTER               | SNSLATC-NT               | IP         |               |             |                                                                                                    |
|               | 107               | SMB                 | R session setup & X                                                        | SNSLATC-NT             | EMONSTER                 | IP         |               |             |                                                                                                    |
|               | 98                | SMB                 | G tree connect & X, Share = $\SNSLA$                                       | EMONSTER               | SNSLATC-NT               | IP         |               |             |                                                                                                    |
|               | 99                | SMB                 | R tree connect & X, Type = IPC                                             | SNSLATC-NT             |                          | IP         |               |             |                                                                                                    |
|               | 100               | SMB                 | C NT create & X, File = NETLOGON                                           | EMONSTER               | SNSLATC-NT               | IP         |               |             |                                                                                                    |
| CIFS/         | ′ <b> 9\0</b> (   | )Ø <sup>™B</sup> Se | C/O RPC Bind: UUID 12345678                                                | SNSLATC-NT             | EMONSTER                 | IP         |               |             |                                                                                                    |
|               | 102               | MSRPC               |                                                                            | EMONSTER               | SNSLATC-NT               | IP         |               |             |                                                                                                    |
| NT4.0         |                   |                     | c/o RPC Bind Ack: call 0x1 ass                                             | SNSLATC-NT             | EMONSTER                 | IP         |               |             | _                                                                                                    |
|               | 104               | R                   | RPC Client call logon:NetrServerReq                                        | EMONSTER               | SNSLATC-NT               | IP         |               |             |                                                                                                    |
|               | 105               | R                   | RPC Server response logon:NetrServe                                        | SNSLATC-NT             | EMONSTER                 | IP         |               |             |                                                                                                    |
|               | 106               | R                   | RPC Client call logon:NetrServerAut<br>RPC Server response logon:NetrServe | EMONSTER<br>SNSLATC-NT | SNSLATC-NT<br>EMONSTER   | IP<br>IP   |               | -           | and the second second s |
|               | 108               | R                   | RPC Client call logon:NetrLogonSamL                                        |                        | SNSLATC-NT               |            |               |             |                                                                                                    |
|               | 100               | R                   | RPC Client Call logon:NetrLogonSamL<br>RPC Server response logon:NetrLogon | EMONSTER<br>SNSLATC-NT | EMONSTER                 | IP         |               |             |                                                                                                    |
|               | 1109              | R<br>SMB            | C close file, FID = 0x800                                                  | EMONSTER               | SNSLATC-NT               | IP<br>IP   |               |             |                                                                                                    |
|               | 111               | SMB<br>SMB          | R close file                                                               | SNSLATC-NT             | EMONSTER                 | IP         |               |             |                                                                                                    |
|               | 112               | SMB<br>SMB          | C logoff & X                                                               | EMONSTER               | SNSLATC-NT               | IP         |               |             |                                                                                                    |
|               |                   | DID                 | o rogori a n                                                               | DRONDIEN               | SUPTAIC NI               | ± E        |               | -           |                                                                                                    |
|               | 1                 |                     |                                                                            | NBT Domain N           | Jame Service protocol st | F#: 81/190 | Off: 42 (x2A) | L: 62 (x3E) |                                                                                                    |

# W2000 Client Logon with Kerberos

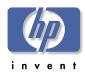

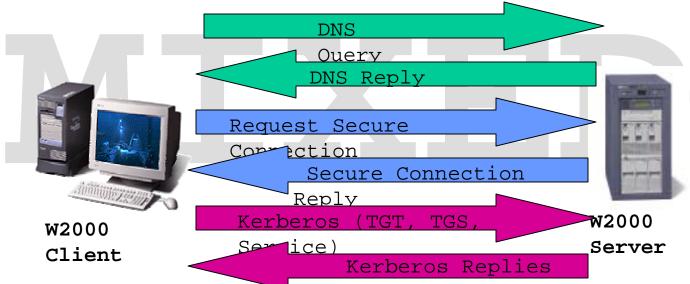

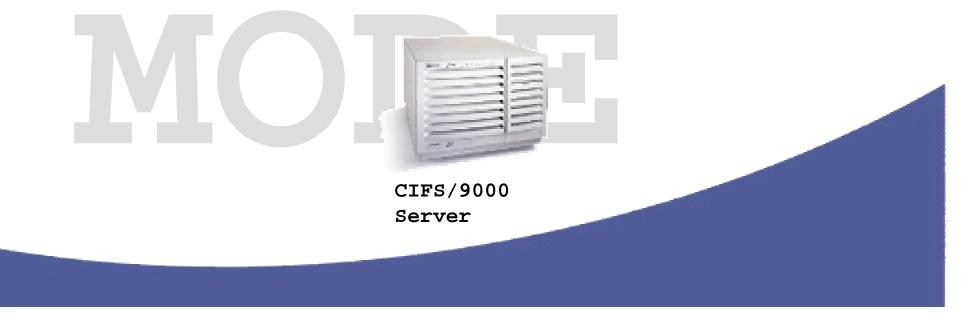

# Client Logon -

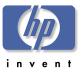

| e               | ©Nicros<br>Sa <u>⊨</u> ile | <b>so t Net work i ionit</b><br>Edit <u>D</u> isplay <u>T</u> ools | r - [D: (data)er: 10 4TC\CIF5\Presentation\Interworks_200<br>OptionsMindowHelp | 01\inter2001_boot_log | on.cap (Summary)] |          | قلــ<br>قلــ |
|-----------------|----------------------------|--------------------------------------------------------------------|--------------------------------------------------------------------------------|-----------------------|-------------------|----------|--------------|
|                 | 28                         | X 🖻 🛱 🎒                                                            |                                                                                | 2                     |                   |          |              |
|                 | F                          | Protocol                                                           | Description                                                                    | Src Other             | Dst Other         | Type Oth |              |
| [               | 44                         | TCP                                                                | .A, len: 0, seq:3945702047                                                     | ROS87208ERIC          | hpatcwin2k        | IP       |              |
|                 | 45                         | DNS                                                                | Ox2:Std Qry for _kerberostcp.De                                                | ROS87208ERIC          | hpatcwin2k        | IP       |              |
|                 | 46                         | DNS                                                                | Ox2:Std Qry Resp. for kerberos                                                 | hpatcwin2k            | ROS87208ERIC      | IP       |              |
|                 | 47                         | LDAP                                                               | ProtocolOp: SearchRequest (3)                                                  | ROS87208ERIC          | hpatcwin2k        | IP       |              |
|                 | 48                         | LDAP                                                               | ProtocolOp: AcarChResponse (4)                                                 | hpatcwin2k            | ROS87208ERIC      | IP       |              |
|                 | 49                         | TCP                                                                | .A, len                                                                        | POSS7208ERTC          | hpatcwin2k        | IP       |              |
|                 | 50                         | KERBEROS                                                           | KRE AS REQ                                                                     | ROS87208ERIC          | hpatcwin2k        | 11       |              |
|                 | 51                         | KERBEROS                                                           | KRB_AS_REP                                                                     | hpatcwin2k            | ROS87208ERIC      | IP       |              |
|                 | 52                         | KERBEROS                                                           | KRB_TGS_REQ                                                                    | ROS87208ERIC          | hpatcwin2k        | IP       |              |
|                 | 53                         | KERBEROS                                                           | KRB_TGS_REP                                                                    | hpatcwin2k            | ROS87208ERIC      | IP       |              |
| 99              | 54                         | KERBEROS                                                           | KRB_TGS_REQ                                                                    | ROS87208ERIC          | hpatcwin2k        | IP       |              |
|                 | 55                         | KERBEROS                                                           | KRB_TGS_REP                                                                    | hpatcwin2k            | ROS87208ERIC      | IP       |              |
| $ \rightarrow $ | 56                         | SMB                                                                | C session setup                                                                | ROS87208ERIC          | hpatcwin2k        | IP       |              |
|                 | 57                         | WBT                                                                | SS: Session Message Cont Co 1242 B                                             | ROS87208ERIC          | hpatcwin2k        | IP       |              |
|                 | 58                         | TCP                                                                | .A, 1cm. 9, seq.2175427613                                                     | hpatewin2k            | ROSO7ZUSERIC      | IP       |              |
|                 | 59                         | SMB                                                                | R session setup & X                                                            | hpatcwin2k            | ROS87208ERIC      | IP       |              |
|                 | 60                         | SMB                                                                | C tree connect & X, Share = $\ MPA$                                            | ROS87208ERIC          | hpatcwin2k        | IP       |              |
|                 | 61                         | SMB                                                                | R tree connect & X, Type = ÿ🛛                                                  | hpatcwin2k            | ROS87208ERIC      | IP       |              |
|                 | 62                         | SMB                                                                | C transact2 NT Get DFS Referral                                                | ROS87208ERIC          | hpatcwin2k        | IP       |              |
|                 | 63                         | SMB                                                                | R transact2 NT Get DFS Referral (                                              | hpatcwin2k            | ROS87208ERIC      | IP       |              |
|                 | 64                         | TCP                                                                | .A, len: 0, seq:3945750555                                                     | ROS87208ERIC          | hpatcwin2k        | IP       |              |
|                 | 65                         | ICMP                                                               | Echo: From 15.32.72.207 To 15.32                                               | ROS87208ERIC          | hpatcwin2k        | IP       |              |
|                 | 66                         | ICMP                                                               | Echo Reply: To 15.32.72.207 From                                               | hpatcwin2k            | ROS87208ERIC      | IP       |              |
|                 | 67                         | LDAP                                                               | ProtocolOp: SearchRequest (3)                                                  | ROS87208ERIC          | hpatcwin2k        | IP       |              |
|                 | 68                         | LDAP                                                               | ProtocolOp: SearchResponse (4)                                                 | hpatcwin2k            | ROS87208ERIC      | IP       |              |
|                 | 69                         | TCP                                                                |                                                                                | ROS87208ERIC          | hpatcwin2k        | IP       |              |
| !               | 70                         | TCP                                                                | .AS., len: 0, seq:2176725727                                                   | hpatcwin2k            | ROS87208ERIC      | IP       |              |
| !               | 71                         | TCP                                                                | .A, len: 0, seq:3947220929                                                     | ROS87208ERIC          | hpatcwin2k        | IP       |              |
| !               | 72                         | MSRPC                                                              | c/o RPC Bind: UUID E1AF83                                                      | ROS87208ERIC          | hpatcwin2k        | IP       |              |
| !               | 73                         | MSRPC                                                              | c/o RPC Bind Ack: call Ox1 a                                                   | hpatcwin2k            | ROS87208ERIC      | IP       |              |
|                 | 74                         | MSRPC                                                              | c/o RPC Request: call Ox1 o                                                    | ROS87208ERIC          | hpatcwin2k        | IP       |              |
|                 | 75                         | MSRPC                                                              | c/o RPC Response: call 0x1 c                                                   | hpatcwin2k            | ROS87208ERIC      | IP       |              |
|                 | 76                         | TCP                                                                | .AF, len: 0, seq:3947221157                                                    | •                     | hpatcwin2k        | IP       |              |
|                 | 77                         | TCP                                                                | · · ·                                                                          | hpatcwin2k            | ROS87208ERIC      | IP       |              |
|                 | 1                          | DNS                                                                | Ox1:Std Qrv for ldap. tcp.Defaul                                               | •                     | hpatcwin2k        | TP       |              |

# W2000 Map CIFS Drive - NTLM

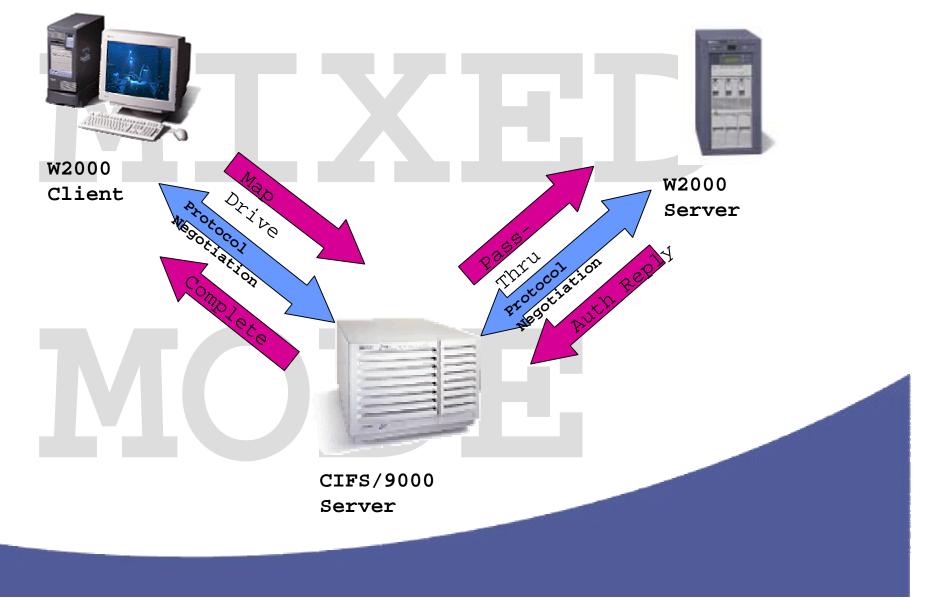

nven

# W2000-CIFS/9000 Pass-

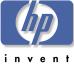

| 5        | Ble   |                        | Icols Options W          |                         |          | n\Interworks_2001\inter2001_logon_map_dom1.cap (Sur                            |                          |                         | _ 8 ×    |
|----------|-------|------------------------|--------------------------|-------------------------|----------|--------------------------------------------------------------------------------|--------------------------|-------------------------|----------|
| C.       | 2<br> | X 100 133              | <u>a</u> 202             | Q ++                    | 7 😌 A    | M M D ?                                                                        |                          |                         |          |
| 71       | xane  | Time                   | Src MAC Addx             | Det MAC Addr            | Protocol | Description                                                                    | Src Other Addr           | Dst Other Addr          | Type 🔺   |
| 10       | 02    | 32.465712              | EMONSTED.                | LOCAL                   | MBT      | SS: Session Message Cont., 11 Bytes                                            | EMONSTER.                | 00887208ERIC            | IP       |
| 10       | 03    | 32.465712              | LOCAL                    | RMONSTER                | TCP      | S., len: 0, seq:2176972608-217697260                                           | DOSY7208ERIC             | RMONSTER                | IP       |
| en#10    |       | 32.485715              | SH/N9000                 | LOCAL                   | TCP      | .AS., len: 0, seq:1835371842-183537184                                         | EMONATER.                | R0587208ERIC            | IP       |
|          |       | 32.465712              | LOCAL                    | THORSEAR                | TOP      | .A, len: 0, seq:2176972609-21/89/260                                           | DTRR002100               | EMONSTER                | IP       |
| ver      | 06    | 22.100714              | LOCAL                    | RHONSTER                | MD T     | SS: Session Request, Dest: EMONSTER                                            | ROS97208ERIC             | RECENTER                | IP       |
|          | 17    | 32.525797              | EMONSTER.                | LOCAL                   | MBT      | SS: Positive Session Response, Len: 0                                          | EMONSTED.                | 30587208ERIC            | IP       |
| 10       | 80    | 32.525797              | LOCAL                    | EMONSTER                | SMB      | C negotiate, Dialect = NT LH 0.12                                              | ROSS7208ERIC             | EMONSTER                | IP       |
| 10       |       | 32.525797              | EMONSTER.                | LOCAL                   | 5700     | R negotiate, Dialect f = 5                                                     | EMOMSTER.                | R0S07200ERIC            | IP       |
| 11       | 10    | 32.535811              | LOCAL                    | IMONSTER                | 1215     | <pre>session setup 4 X, Username = , and C tre</pre>                           | R0587208EPIC             | MONSTER                 | IP       |
| 11       |       | 92.545825              | ENONSTED.                | LOCAL                   | STE      | A session setup 4 X, and R tree connect 4 X                                    | ENONSTED.                | 00887208ERIC            | 11       |
| 11       |       | 32.555039              | Local                    | 2050725TOLK             | REPRES   | MMD_TGS_MIQ                                                                    | ROS07200EPTC             | 1000725201K             | IP       |
| 11       |       | 32.555839              | P05872520LK              | LOCAL                   | KENRENDR | LAD TAXAL                                                                      | R05872520LK              | 00887208ERIC            | IP       |
| 11       |       | 32.555839              | LOCAL                    | RHONSTER                | STER     | C session setup 4 X, Username = eroseme, an                                    | ROSS7208ERIC             | RMONSTER                | IP       |
| 11       |       | 32.565853              | RDS872520LH              | IMONSTER                | MD T     | NS: Query (Node Status) resp. for DOML                                         | R05872520LK              | IMONSTER                | IP       |
| 11       |       | 32.615924              | EMONSTED.                | LOCAL                   | TCP      | .A, len: 0, seq:1835372018-183537201                                           | ENONSTED.                | 00887208ERIC            | IP       |
| 11       |       | 32.836234              | ENONSTER.                | 202872.520LK            | MP T     | NS: Query req. for *SMRSERVER                                                  | ENONSTER.                | 2099725201E             | IP       |
| 11       |       | 32.836234              | R058725201K              | IMONSTER                | MBT      | NS: Query (Node Status) resp. for *SHBSINVE                                    |                          | EMONSTER                | IP       |
| 12       |       | 32.846248              | EMONSTED.                | ROSS72520LK<br>RHONSTER | TCP      | 8., len: 0, seq:1835661563-183566156                                           | ENONSTED.<br>ROSE72520LK | R088725201E             | IP       |
| 12       |       | 32.846249<br>32.856262 | RDS072520LK<br>EMONSTED  | ABUNGTICK               | TEP      | .AS., len: 0, seq:3986722425-398672242<br>A, len: 0, seq:1835661564-183566156  | RUBBYZSZULK              | RHONSTER<br>ROSS725201K | IP       |
| 12       |       | 32.856262              | ENONSTER.                | 1088725201E             | NBT      | .A, len: 0, seq:1835661564-183566156<br>88: Session Request, Dest: R08872520LK | ENONSTED.                | 00887282010             | IP       |
|          |       | 33.356967              | RDS072520LH              | IMONSTER                | NDT      | SS: Positive Session Response, Len: 0                                          | ROSB72520LK              | IMONSTER                | IP       |
|          |       | 33.356967              | EMONSTER.                | 2088725201K             | STE      | C negotiate, Dialect = NT LH 0.12                                              | EMONSTER.                | 208872520LK             | IP       |
| 12       |       | 33.356967              | B08872520LK              | RMONSTER                | STR      | R negotiate, Dialect # = 7                                                     | B08872520LK              | RMONSTER                | IP       |
| 12       |       | 33.356967              | EMONSTER.                | 20507252014             | 2200     | C session setup 4 X, Username =                                                | EMOMSTER.                | 205072520LK             | IP       |
| 1.       |       | 33.356967              | P05872520LK              | MONSTER                 | SPER     | R session setup 4 X                                                            | R05872520LK              | EMONSTER                | 11       |
| 12       |       | 33.356967              | 01010700                 | 2099725201K             | STER     | C tree connect 4 X, Share = \ 0088755201E\IPC                                  | ENONSTER                 | \$33872520LE            | IP       |
| 12       | 29    | 33.356967              | RD58725201K              | IMONSTER                | 5310     | A cree connect 4 X, Type - 190                                                 | R05872520LK              | IMONSTER                | IP       |
| a 1 d 12 | *•••  | 33.256967              | EMONSTER.                | 10397252018             | STER     | C NT create & X, File = NETLOGON                                               | EMONSTER.                | 088725201R              | IP       |
| 5/94     | 700   | Ser                    | Vier <sub>Eszo</sub> E:O | W2000                   | STE      | R NT create 4 X, FID = 0x4000                                                  | ROS972520LK              | RMONSTER                | IP       |
| 13       | 32    | 33.356967              | EMONSTER.                | 308872520LK             | MERPC    | c/o BPC Bind: UUID 12345678-1234-AB                                            | EMONSTER.                | 208872520LK             | IP       |
| 13       | 33    | 33.356967              | D08872520LK              | EMONSTER                | MERPC    | c/o RFC Bind Ack: call 0x1 assoc grp 0                                         | R08872520LK              | EMONSTER                | IP       |
| 13       |       | 33.356967              | EMONSTER.                | 2050725201A             | R_LOGON  | SPC Client call logon:NetrServerReqChalleng                                    | ENOMSTER.                | 3050725201K             | IP       |
| 13       |       | 33.356967              | R05872520LK              | IMONSTER                | R_LOCON  | BPC Server response logon:NetrServerReqChal                                    | R05872520LK              | EMONSTER                | IP       |
| 13       |       | 33.356967              | ENONSTED.                | 1099725201K             | B_LOGON  | <pre>BPC Client call logon:NetrServerAuthenticat</pre>                         | ENONSTED.                | 098725201E              | IP       |
| 13       |       | 33.366901              | RDS072520LK              | IMONSTER                | B_FOCON  | BPC Server response logon:NetrServerAuthent                                    | ROS072520LK              | INCONSTIN               | IP       |
| 13       |       | 33.366981              | EMONSTED.                | 108872520LK             | R_LOCON  | <pre>BPC Client call logon:NetrLogonSamLogon()</pre>                           | EMONSTED.                | 0088725201E             | IP       |
| 13       |       | 33.366981              | B08872520LK              | RMONSTER                | B_FOCON  | BPC Server response logon:NetrLogonSamLogon                                    | B08872520LK              | RMONSTER                | IP       |
| 14       |       | 33.366981              | EMONSTER.                | 20587252018             | 2380     | C close file, FID = 0x4000                                                     | EMOMSTER.                | 205872520LK             | IP       |
| 14       | 61    | 33.366981              | P05872520LK              | EMONSTER                | SMB      | D close file                                                                   | R08872520LK              | EMONSTER                | IP .     |
|          |       |                        |                          |                         |          |                                                                                |                          |                         | <u> </u> |
|          |       |                        |                          |                         |          | Network Monitor V5.00.943                                                      | F#: 1/235                | Off: 0(x0)              | L: 0(x0) |

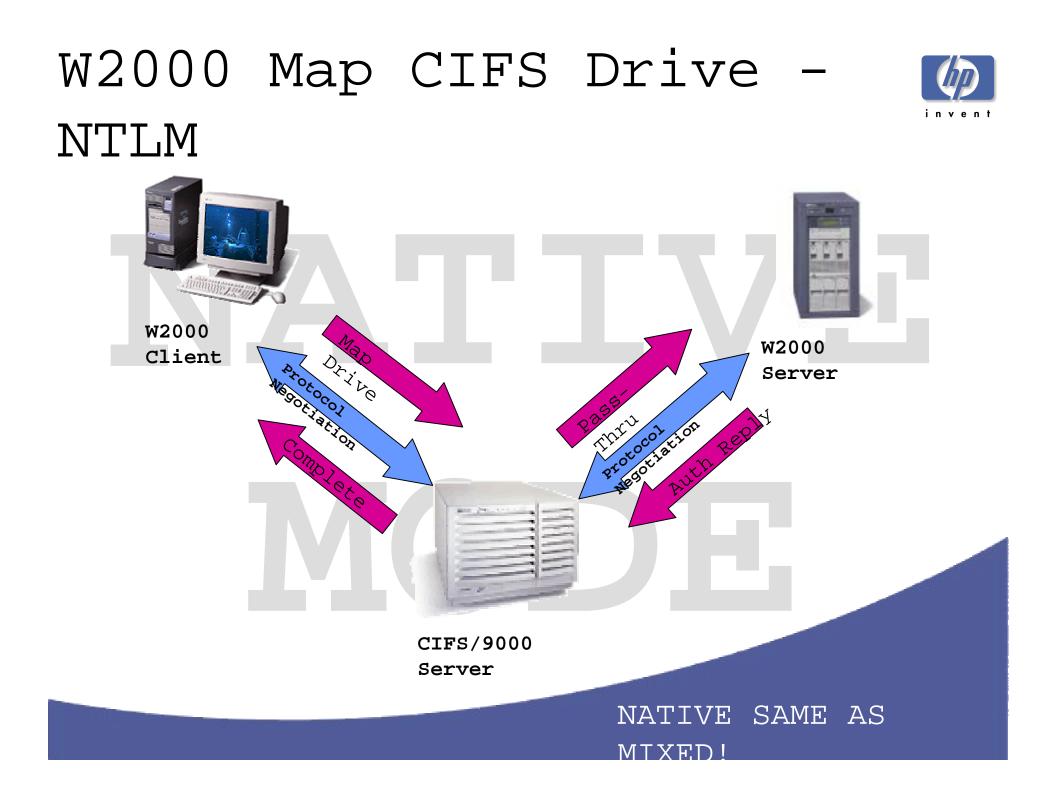

# W2000-CIFS/9000 Pass-

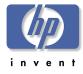

Thru

|            |       |          | Monitor - [Capture: 1 (Summary)]<br>Tools Options Window Help |                |                           | _ D<br>_ 8 | ×K       |
|------------|-------|----------|---------------------------------------------------------------|----------------|---------------------------|------------|----------|
|            |       |          |                                                               | □ ?            |                           |            | XE       |
|            | Frame | Protocol | Description                                                   | Src Other Addr | Dst Other Addr            | Type       | Ē        |
|            | 13    | NBT      | SS: Session Request, Dest: EMONSTER                           | ros87208eric   | emonster                  | IP         | •+-      |
| ien        | 14    | TCP FS/0 | 0000., len: 0, seq:3528670546-352867054                       | emonster       | ros <del>s/200eri</del> c | IP         |          |
|            |       | MET FS/S | SS: Positive Session Response, Len: 0                         | emonster       | ros87208eric              | IP         | $\neg$   |
| rve:       | 16    | SMB      | C negotiate, Dialect = NT LM 0.12                             | ros87208eric   | emonster                  | IP         |          |
| $\searrow$ | 17    | SMB      | R negotiate, Dialect $# = 5$                                  | emonster       | ros87208eric              | IP         |          |
|            | 18    | SMB      | t session setup & X, Username = , and C tre                   |                | emonster                  | 11         |          |
|            | 19    | SMB      | R session setup ( Y, and R tree connect & X                   | emonster       | ros87208eric              | IP         |          |
|            | 20    | UDP      | Src Port: Unknown, (1735); Dst Port: Unknow                   | ros87208eric   | ROS872520LK               | IP         |          |
|            | 21    | UDP      | Src Port: Unknown, (88); Dst Port: Unknown                    | ROS872520LK    | ros87208eric              | IP         |          |
|            | 22    | SMB      | C session setup & X, Username = eroseme, an                   | ros87208eric   | emonster                  | IP         |          |
|            | 23    | NBT      | NS: Query (Node Status) resp. for DOM1                        | ROS872520LK    | emonster                  | IP         |          |
|            | 24    | TCP      | .A, len: 0, seq:3528670721-352867072                          | emonster       | ros87208eric              | IP         |          |
|            | 25    | NBT      | NS: Query req. for *SMBSERVER                                 | emonster       | R0S872520LK               | IP         |          |
|            | 26    | NBT      | NS: Query (Node Status) resp. for *SMBSERVE                   | ROS872520LK    | emonster                  | IP         |          |
|            | 27    | TCP      | S., len: 0, seq:3528850667-352885066                          | emonster       | ROS872520LK               | IP         |          |
|            | 28    | TCP      | .AS., len: 0, seq:2128882014-212888201                        | ROS872520LK    | emonster                  | IP         |          |
|            | 29    | TCP      | .A, len: 0, seq:3528850668-352885066                          | emonster       | ROS872520LK               | IP         |          |
|            | 30 🔨  | NET      | 55: Session Request, Dest: ROS872520LK                        | emonster       | R03072520LK               | IP         |          |
| $\sim$     | 31    | NBT      | SS: Positive Session Response, Len: O                         | ROS872520LK    | emonster                  | 1F         |          |
|            | 32    | SMB      | C negotiate, Dialect = NT LM 0.12                             | emonster       | ROS872520LK               | IP         |          |
|            | 33    | SMB      | R negotiate, Dialect # = 7                                    | ROS872520LK    | emonster                  | IP         |          |
|            | 34    | SMB      | C session setup & X, Username =                               | emonster       | ROS872520LK               | цŀ         |          |
|            | 35    | SMB      | R session cotup & X                                           | ROSS72520LH    | emonster                  | IP         |          |
|            | 36    | SMB      | C tree connect & X, Share = $\ROS872526LK$ , IPC\$            | emonster       | ROS872520LK               | IP         |          |
| FS/        | 9000  | Serve    | R tree W2000 X, Type = IPC                                    | ROS872520LK    | emonster                  | IP         |          |
| •          | 38    | SMB      | C NT create & X, File = NETLOGON                              | emonster       | ROS872520LK               | IP         |          |
|            | 39    | SMB      | R NT create & X, FID = $0x4000$                               | R0S872520LK    | emonster                  | IP         | <b>T</b> |
|            | •     |          |                                                               |                |                           | Þ          |          |
| 100        |       |          | NBT Session protocol summary                                  | F#: 13/87      | Off: 54 (x36)             | 2 (x48)    |          |

# Why NTLM?

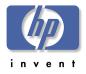

> HP offers HPUX-ADS-Kerberos integration > So why does CIFS/9000 pass through NTLM?

Microsoft extends the Kerberos V5 Specification

- PAC Privilege Access Certificate
- PAC contains Security Identifier(s) in Service Ticket

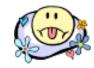

- Microsoft proprietary PAC encoding is licensed
- Microsoft's Kerberos extension prevents
  CIFS (SMB) multi-vendor interoperability

> When HP has legal access to PAC, then

# CIFS/9000

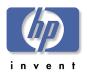

## 

- -Down-Level use NTLM
- >CIFS/9000 Member Servers Pass-Thru NTLM
  - -Mixed Mode
  - -Native Mode
- ➢Native Mode by itself does not affect CIFS/9000 Pass-Thru Authentication
- >NetBIOS Enabled (see Name Address
  Resolution module)

# Agenda: CIFS/9000-W2000

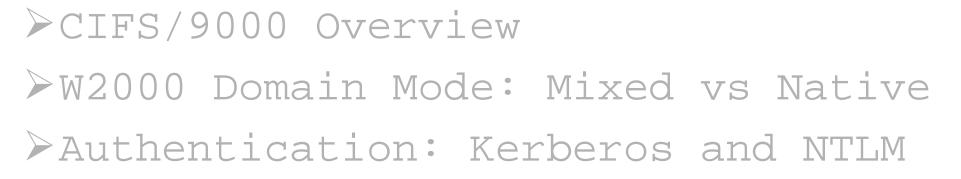

# Active Directory Integration W2000 Name Address Resolution W2000 DFS

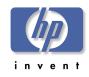

#### Windows 2000 Active Directory ADS is a colossal feature set > ADS <u>DESIGN</u> is #1 priority Microsoft - Domain Design Copyright @ 1985-1999 - Schema Design Microsoft Corporation > Protocol is LDAP - RFCs: 2251 - primary RFC, not strictly adhered to Built on NT Technology TO READ/WRITE Account Data

> CIFS/9000 integration is about User and Group ACCOUNT DATA - RFC: 2307 - POSIX Account Attributes

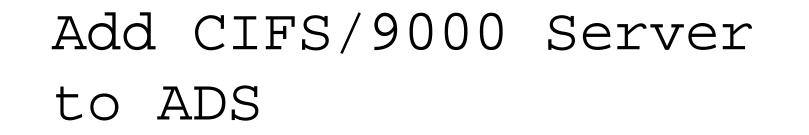

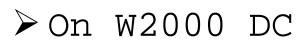

- AD Users and Computers
- Select Computers -NEW
- ▶ "pre-Windows 2000"
  - Nest Everyone
  - No effect on Member Server
- > Creates AD object
  for CIFS/9000

computer

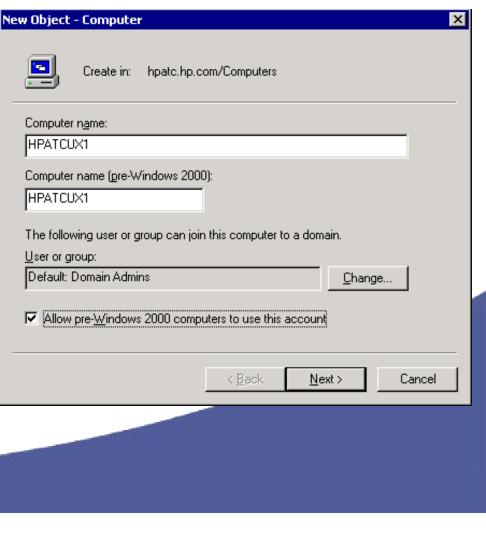

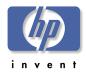

# CIFS/9000 - UNIX

CIFS/9000 runs on HP-UX - UNIX Accounts

- OS and Underlying file system know only UID/GID
- Every user must have a UID
- > UNIX Account Data base
  - User name, User ID, Group ID, passwor
    - Files (/etc/passwd, /etc/group, ...)
    - NIS (+)
    - LDAP Directory

> Windows client user maps to UNIX user

- > UNIX UID/GID equated to Windows user file access
- > UID/GID on HP-UX POSIX ACL

- JFS 3.3 or later File Layout v4 required

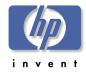

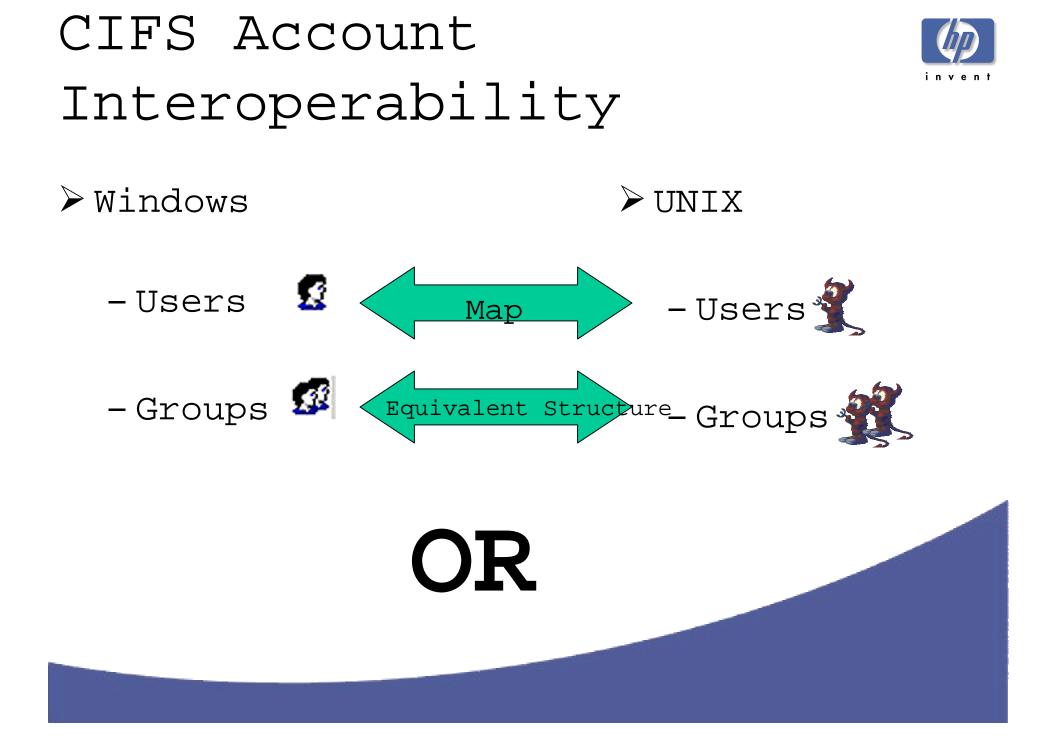

# Unified Login

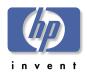

Store All User Account data in one location:

#### » Windows 2000 ADS

- Windows and UNIX platforms now share common accounts on ADS
  - Single point of administration
  - Single username and password
- Use existing HP products to authenticate and access users on ADS
  - PAM\_KERBEROS (for HP-UX NOT CIFS/9000)
  - LDAP\_UX Integration
  - CIFS/9000
- > Benefits:
  - Cost savings no dual admin
  - No synchronization all account data in one location
  - No confusion only one user/password

### Traditional Login Scenario

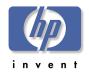

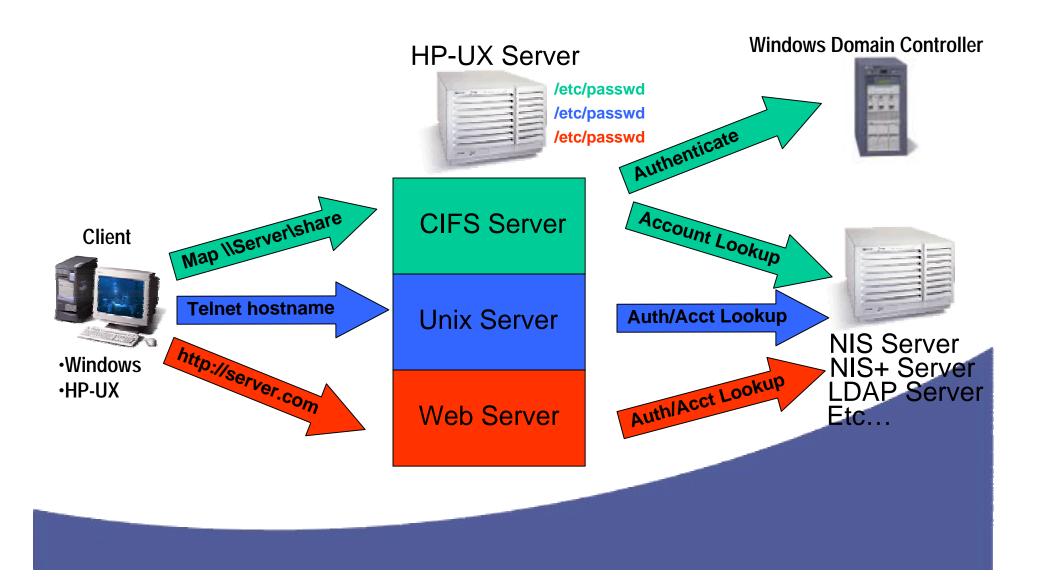

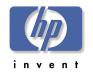

### Unified Login Scenario

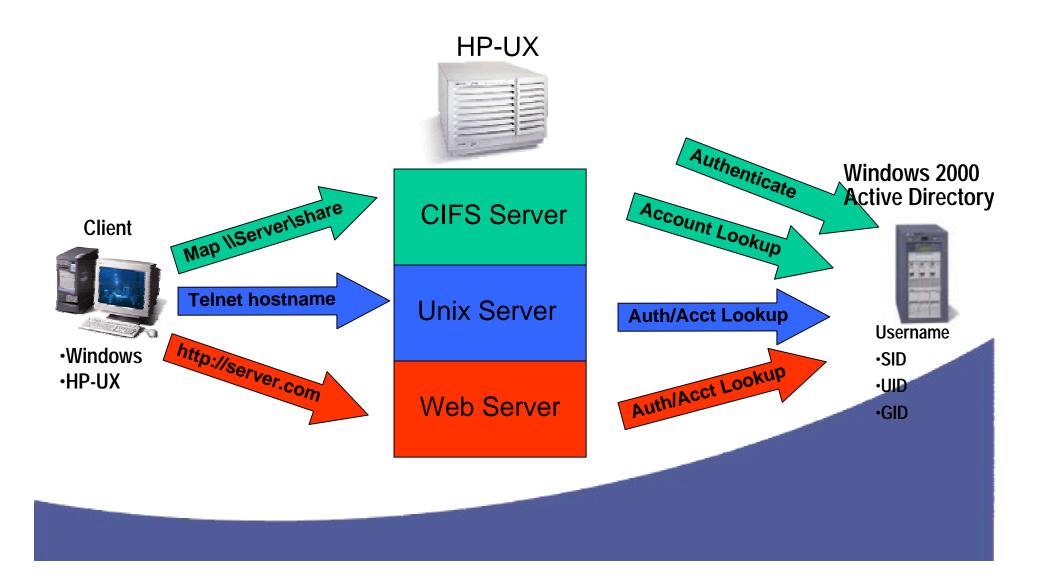

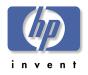

## Unified Login Details

- No user accounts in /etc/passwd on HP-UX system
- ≻No NIS(+) map
- >NSS\_LDAP (nsswitch.conf) refers
  user/group lookup to W2000 ADS server
  using LDAP
- ➢ PAM\_KERBEROS (pam.conf) refers <u>HP-UX</u> authentication to W2000 KDC using Kerberos

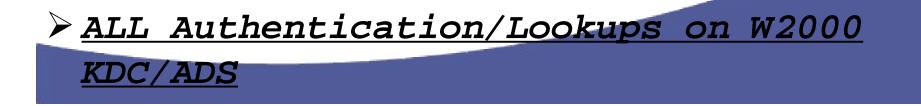

# Setup and Configuration Steps

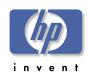

- Design Windows 2000 ADS Schema
  - Install and Configure W2000 Advanced Server ADS/KDC
  - Extend ADS Schema one way with MS SFU
- Relatively <u>Simple</u> and <u>Easy</u> Unified Login Configuration!
- nsswitch.conf refer user/group lookups to W2000 ADS
- > pam.conf refer HP-UX authentication to W2000 KDC
- Run LDAP-UX Integration Migration scripts to Populate ADS with UNIX Account Data!
  See "Unified Login" presentation for details

### W2000 User - Standard Schema Administrator Properties

- > Administrator
  User
- > No UNIX Attributes tab
- > No UNIX Attributes

| Administrator Proper                         | ties ? 🗙                                                                                                |
|----------------------------------------------|----------------------------------------------------------------------------------------------------|
| Member Of<br>Remote contr<br>General Address | Dial-in Environment Sessions<br>ol Terminal Services Profile<br>Account Profile Telephones Organization |
| Administr                                    | ator                                                                                                    |
| <u>F</u> irst name:                          | Initials:                                                                                               |
| Last name:                                   |                                                                                                    |
| Di <u>s</u> play name:                       |                                                                                                    |
| Description:                                 | Built-in account for administering the computer/doma                                                    |
| Offi <u>c</u> e:                             |                                                                                                    |
|                                              | <u>O</u> ther                                                                                           |
| E- <u>m</u> ail:                             |                                                                                                    |
| <u>W</u> eb page:                            | Other                                                                                                   |
|                                              |                                                                                                    |
|                                              | OK Cancel Apply                                                                                         |

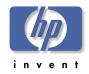

| W2000 User - Extende | 12000 | User | — | Extended |
|----------------------|-------|------|---|----------|
|----------------------|-------|------|---|----------|

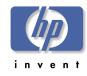

#### <u>Schema</u>

| Eric Roseme Pro            | perties ?X                                                                                                    |
|----------------------------|----------------------------------------------------------------------------------------------------|
| General Add                | cates   Member Of   Dial-in   Object   Security   Environment  <br>dress   Account   Profile   Telephones   Organization  <br>emote control   Terminal Services Profile   UNIX Attributes |
|                            | ess to this user for UNIX clients, you will have to specify the<br>s user belongs to.                                                                                                    |
| NIS Domain:                | hpatc 🔽                                                                                                    |
| UID:                       | 103                                                                                                    |
| Login Shell:               | /usr/bin/ksh                                                                                                    |
| Home<br>Directory:         | /home/eroseme                                                                                                    |
| Primary group<br>name/GID: | users 💌                                                                                                    |
|                            | OK Cancel Apply                                                                                                    |

- ➢ Standard User
- > UNIX Attributes tab
- ➢ UNIX UID Defined
- ≻ Login Shell
- > UNIX Primary Group

Combines Windows and UNIX user account attributes in User Object

### W2000 Group - Standard Schema

#### Domain Admins group

- ➢ No UNIX Attribute tab
- > NO UNIX Attributes

#### Domain Admins Properties ? X General Members Member Of Managed By Domain Admins Domain Admins Group name (pre-Windows 2000): Description: Designated administrators of the domain E-mail: Group scope Group type C Domain local C Security 🖸 Global C Distribution C Universal Notes:

0K

Cancel

Apply

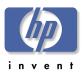

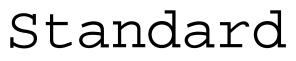

### W2000 Group - Extended

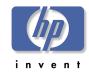

| SCNE                                                       | ma                                        |                     |                               |
|------------------------------------------------------------|-------------------------------------------|---------------------|-------------------------------|
| ATC Properties                                             |                                           |                     | ? ×                           |
| General Dbject                                             | Members                                   | Member Of<br>rrity  | Managed By<br>UNIX Attributes |
|                                                            | ss to this group for<br>group belongs to. | UNIX clients, you ( | will have to specify the      |
| NIS Domain:                                                | hpate                                     |                     |                               |
| GID (Group ID):                                            | 101                                       |                     |                               |
| Members:                                                   |                                           |                     |                               |
| denisej<br>dolker<br>dougl<br>eroseme<br>Joe Cool<br>katyj |                                           |                     |                               |
| Add                                                        | Remove                                    |                     |                               |
|                                                            |                                           | OK Ca               | incel Apply                   |

- ➢ Standard Group
- Unix Attributes tab
- ➢ UNIX GID Defined
- > UNIX Users defined in group
- Combines Windows and UNIX Account Attributes in Group Object

#### CIFS/9000 ACLs

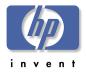

- POSIX ACLS vs NTFS ACLS
   UNIX vs Windows
   UID/GID vs SID
   CIFS/9000 ACLS: POSIX,UNIX,UID/GID - Based upon JFS 3.3 ACLs
  - -Cannot place Windows SID on POSIX ACL
- >Workaround: Map Windows users to UNIX

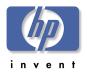

### ADS Integration Issues

>ACL Management from W2000 Client

- JAG ad50847
- ExpbrerAborts W hen Attem pting ACL Managem ent
- -Workaround:ManageACLs from NT4Client

≻Unified Login UNIX Group Managem ent

- W 2000 Adm in Tools Adds Distinguished Name to UNIX Groups
- Should Add the UNIX UserName to the Group
- Investigating BetterAdm in Tools
- Have Notified M icrosoftabout the Problem

### CIFS/9000

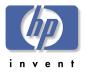

#### Recommendation >Unified Login

- -Single Point of Administration
- Integration of W2000 and UNIX Account Data
- -Relatively Easy to Set Up
  - Step-By-Step Instructions
- -Known Problems, Additional Testing Planned
- >Standard UNIX Account Administration
  - -/etc/passwd, NIS(+), LDAP

Doliable Dut Deguired Dual

### Agenda: CIFS/9000-W2000

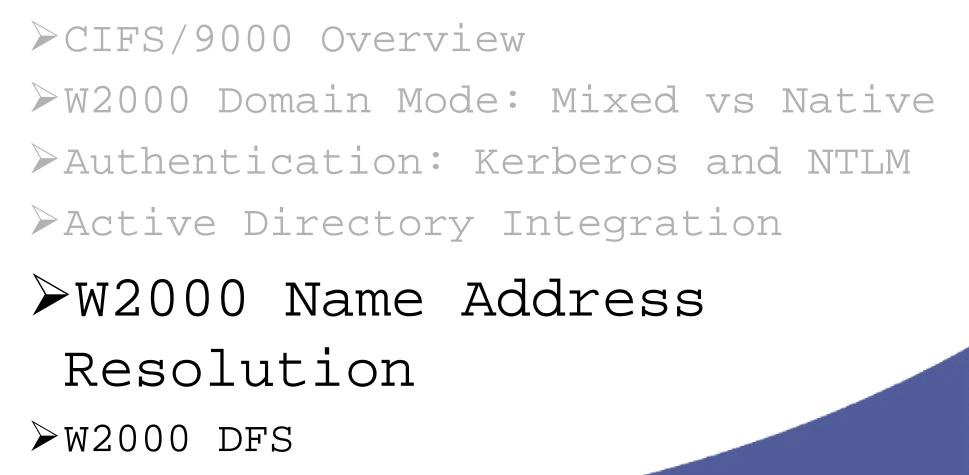

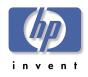

### W2000 Name Address Resolution

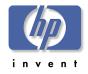

- > NetBIOS/WINS: NT4 and CIFS/9000
- > BIND UNIX DNS
- ➢ Windows 2000 DNS

- Resolve and Update Names
- Schema for Data Storage
- Replicate the Data

### NetBIOS: NT4 and CIFS/9000 ≻NetBIOS

- NT4 (and prior) Name Resolution Protocol
- RFCs 1001 (protocol) and 1002 (structures

### CIFS/9000 REQUIRES NetBIOS MICROSOF

> CIFS/9000 NetBIOS Name = HP-UX Hostname

- NetBIOS name length =< 15 Characters
  - 16<sup>th</sup> char is the name suffix
- HP-UX uname =< 8 Characters

Single CIFS/9000 nmbd daemon listens for NetBIOS

>W2000 Default is: NetBIOS Enabled

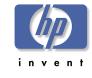

#### NetBIOS - WINS

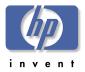

> WINS - (Windows Internet Name Service)

- NetBIOS uses WINS
- NT4 Domain Name Service multi subnet
- H-Node NetBIOS: try WINS first, then Broadcast name
- >CIFS/9000 WINS
  - Best to use W2000 WINS server (enhanced NT4)
  - W2000 Clients more WINS flexible

> Configure Primary WINS server in smb.conf

- Secondary WINS Server enhancement coming

#### BIND - UNIX DNS

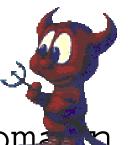

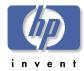

>Berkeley Internet Name Doma

➢RFCs 1034 (DNS Database format)
and 1035 (Domain Name structure)

>http://www.isc.org/products/BIND/

Hierarchical Namespace

 Much more powerful and flexible than NetBIOS

 Hooks in Samba to Integrate WINS and DNS

See Recommendations

#### BIND - HP-UX DNS

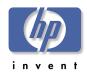

>HP-UX 11 Delivered with 4.9.7 - UPGRADE IT!

>HP-UX 11 DNS - www.software.hp.com

- -BIND 8.1.2 (upgrade)
  - DNS Notify (RFC 1996)
  - DDNS Support (RFC 2136)
  - SRV Record Support (RFC 2052  $\rightarrow$  2782)
- -BIND v9 (upgrade)
  - Incremental Zone Transfer (RFC 1995)
  - DNSSEC (DNS Security authentication RFC 2535)

### Windows 2000 DNS

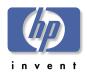

> "DDNS" - Dynamic DNS (tied to DH

- > Replaces NT4 NetBIOS-WINS
- > Default Name Resolution DDNS
- > Microsoft Recommends WINS Compatibility
  - Default: WINS Enabled
  - Many applications need WINS, even in pure W2000 domain
- > Pure W2000 Domains can Disable WINS-NetBIOS
  - Even Microsoft recommends WINS-NetBIOS Enabled

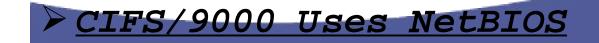

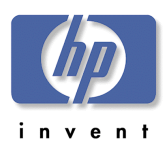

### W2000 and NetBIOS-WINS

- > Default Enabled
- Disable you better be sure
- > CIFS/9000 DO NOT
  DISABLE
  - Unless you're really smart
  - See Recommendations Module

| Advanced TCP/IP Settings                                                                    |
|---------------------------------------------------------------------------------------------|
| IP Settings DNS WINS Options                                                                |
| WINS addresses, in order of use:                                                            |
| 15.24.216.81       ♪         15.58.136.17       ♪                                           |
| Add <u>E</u> dit Remo <u>v</u> e                                                            |
| If LMHOSTS lookup is enabled, it applies to all connections for which<br>TCP/IP is enabled. |
| Enable LMHOSTS lookup                                                                       |
| Enable NetBIOS over TCP/IP                                                                  |
| C Disable NetBIOS over TCP/IP                                                               |
| C Use Net <u>B</u> IOS setting from the DHCP server                                         |
|                                                                                             |
| OK Cancel                                                                                   |

# W2000 DDNS Feature List

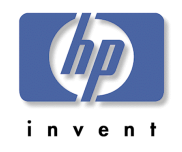

- > ADS Integration
- > Secure Dynamic Update (RFC 2136 + Draft)
- > Incremental Zone Transfer (RFC 1995)
- >DNS Notify (RFC 1996)
- > Service Location (RFC 2052  $\rightarrow$  2782)
- > Enhanced Cache Resolver (RFC 2308)
- > Enhanced DNS Manager
- > Unicode Character Support (Draft UTF-8)
  - Plus 3 other drafts (in other words, nonstandard)

#### DNS RFC Matrix

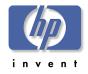

| RFC                               | W2000 | BIND                | BIND v9 |
|-----------------------------------|-------|---------------------|---------|
| 1995 Incremental Zone Transfer    | Yes   | <b>8.1.2</b><br>Yes | Yes     |
| 1996 Notification of Zone Changes | Yes   | Yes                 | Yes     |
| 2052 DNS SRV                      | Yes   | Yes                 | Yes     |
| 2136 Dynamic updates              | Yes   | Yes                 | Yes     |
| 2181 Clarifications to Spec       | Yes   | No (8.2)            | ?       |
| 2308 Negative caching of DNS      | Yes   | No (8.2)            | ?       |
| 2782 DNS SRV                      | Yes   | Implied             | Implied |

\* IPV6

DNSSEC

#### MS W2000

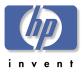

# Recommendations >For UNIX BIND Interoperability

- -Minimum level of 8.1.2
  - Support SRV Records (2052  $\rightarrow$  2782)
  - Incremental Zone Transfer (1995)
- -8.2.2 is best W2000 equivalent
- Position on v9 not known

#### >Applies to DNS Server Interoperability

>Do you have UNIX BIND in your

enterprise?

### CIFS/9000

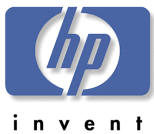

- Precommendations
  DNS: critical component of W2000
  ADS Design
  - -Design ADS-DNS together
- >CIFS/9000-HPUX: Implies existing UNIX DNS
  - -Then create separate namespace for W2000 DDNS
- ➢With NetBIOS-WINS <u>ENABLED</u>, DDNS-BIND integration is less of an issue!

-CIFS/9000 Interoperability is **TRANSPARENT**!

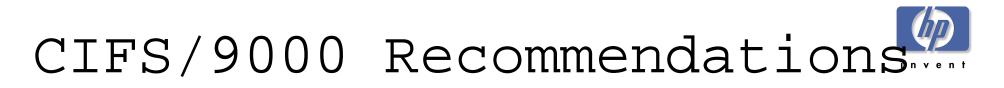

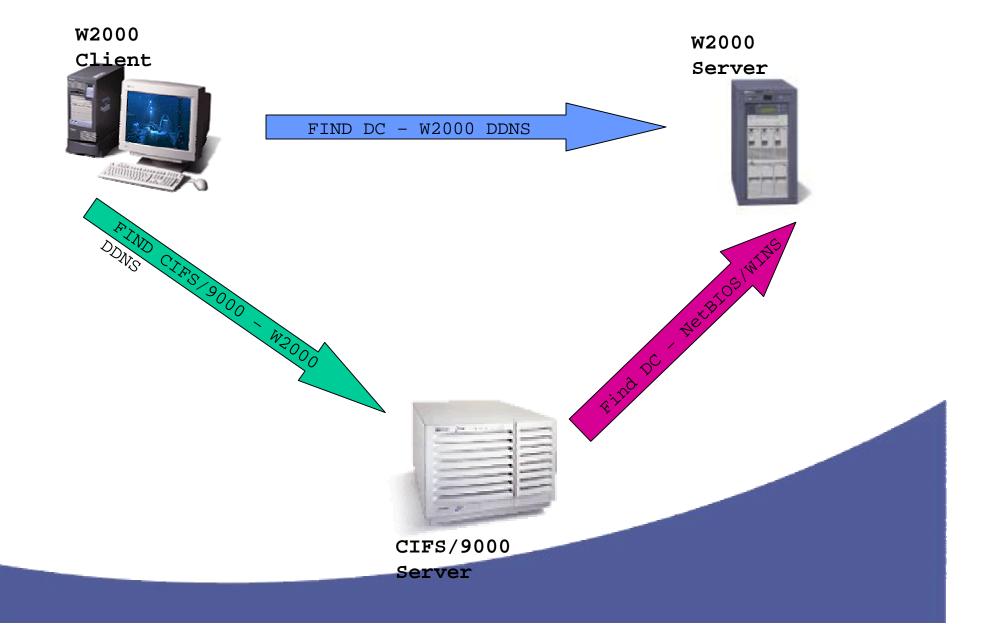

### CIFS/9000

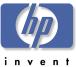

#### Recommendations Names - Follow RFC 952: A-Z, a-z, 0-9,

- HP-UX Node Name
  - 8 Chars
- NetBIOS Name
  - 15 Chars (16<sup>th</sup> char is reserved for the name suffix type)
  - RFC 952 Plus: !@#\$%^&'().-\_{}~ space
- DNS
  - 24 Chars
  - RFC 952
- DDNS
  - 63 Chars
  - RFC 952 + RFC 2181 + UTF-8

#### <u> HP-UX Node name = NetBIOS name = DNS</u>

### CIFS/9000 Recommendations

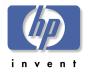

- > Zone Transfers WINS
  - W2000 Zone Transfers contain WINS Records
  - BIND Does Not Recognize WINS Records
  - Do Not Transfer W2000 Zone to BIND Secondary
  - Do Not Transfer UTF-8 Records to BIND Secondary
  - > W2000 Global Catalog Server: \_msdcs Subzone
    - Hosts located in \_msdcs subzone have illegal DNS names
      - Hostname.\_msdcs.hp.com
      - "\_" is not a legal RFC 952 character

### Agenda: CIFS/9000-W2000

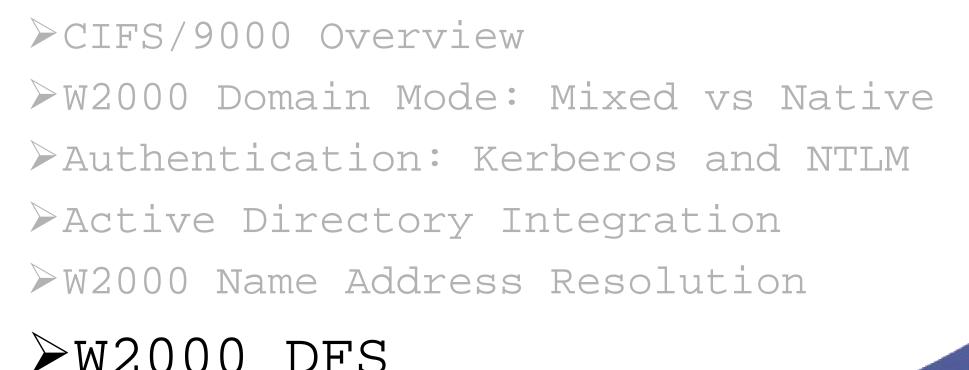

### What is W2000 DFS?

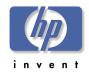

- ➢ DFS: Multiple Servers → Common Namespace
- ➢ NOT!: TransArc DFS
- > Referrals
  - Transparent share mapping
  - Map "Root" share source of common namespace
  - Root subordinate server mappings are "referred"
    - Referral is simply a re-directed share map to another server, but appears as a local directory
- ► W2000 DFS Features

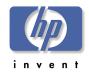

### Standard Namespace

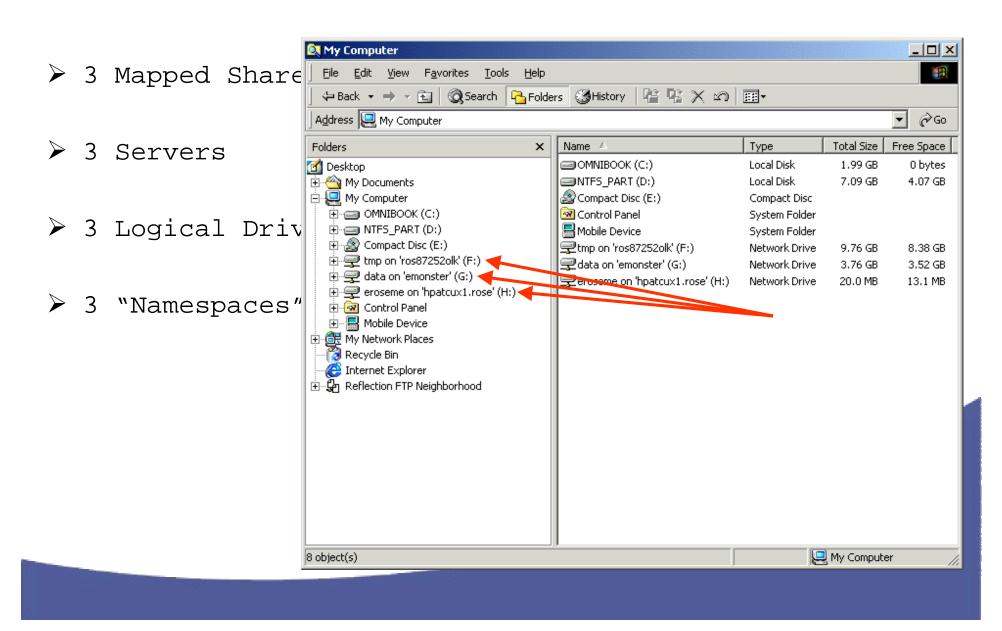

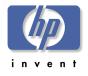

### Single DFS Namespace

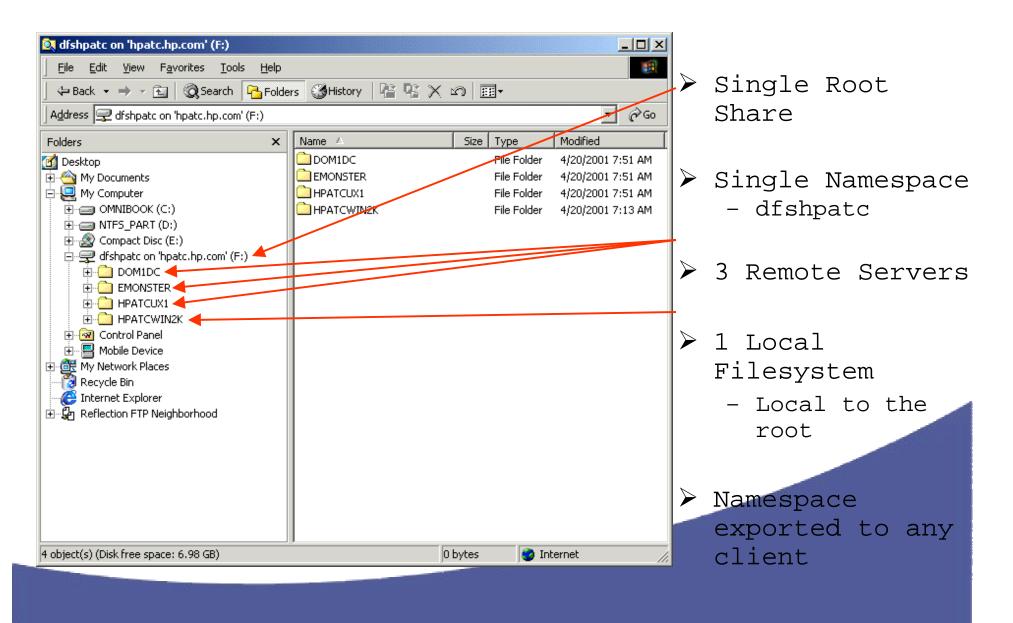

### DFS Design

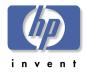

- DFS Referral protocol in CIFS Specification
- ≥ 2 New DFS SMBs
  - Trans2\_get\_dfs\_referral
  - Trans2\_report\_dfs\_inconsistency
- >Referral Exchange Occurs on DFS Root
  Only
- File Server (DFSLink): Just Another Connection
- >CIFS/9000: Ordinary Connect Protocol

> UNC Names (Universal Naming Convention)

- \\namespace\share

### W2000 DFS Referral

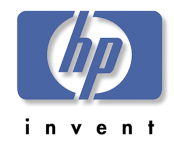

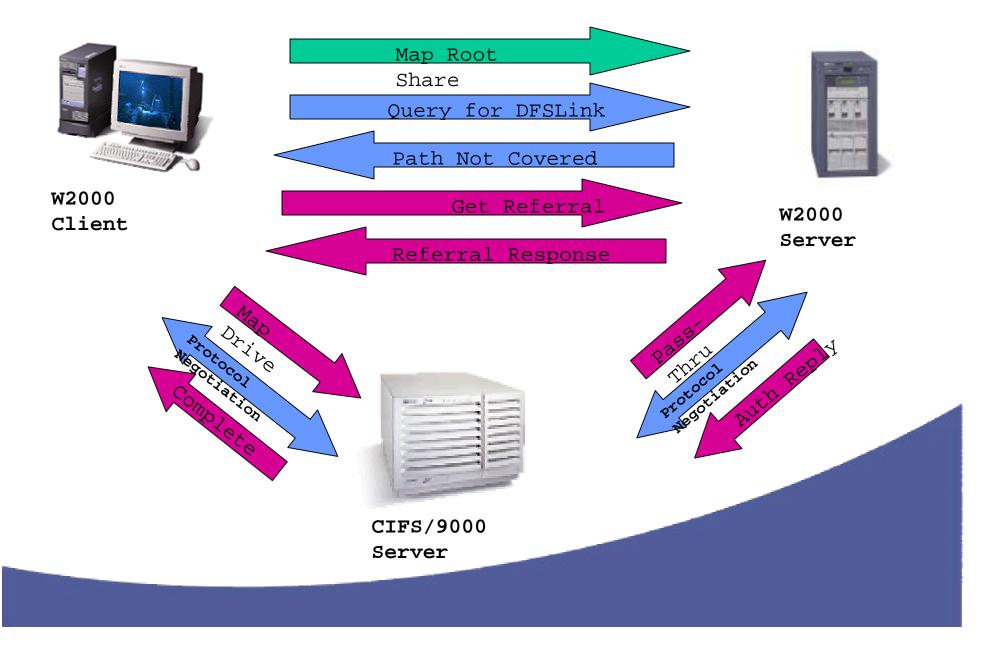

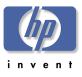

### DFS Query

|                                                                                                    | Prot                                                                            | Description                                                                                                    | Src Other                                                       | Dst Other                | Type Other            | <u> </u>     |
|----------------------------------------------------------------------------------------------------|---------------------------------------------------------------------------------|----------------------------------------------------------------------------------------------------|-----------------------------------------------------------------|--------------------------|-----------------------|--------------|
| 160                                                                                                    | SMB                                                                             | C transact2 Query path info, File = $\$                                                                                                    | ROS87208ERIC                                                    | hpatcwin2k               | 1P                    |              |
| 161                                                                                                    | SMB                                                                             | R transact2 - NT error, System, Error                                                                                                    | hpatcwin2k                                                      | ROS87208ERIC             | ŢΡ                    |              |
| 162                                                                                                    | SMB                                                                             | C transact2 NT Get DFS Referral                                                                                                    | ROS87208ERIC                                                    | hpatcwin2k               | IV                    | 7            |
| 163                                                                                                    | SMB                                                                             | R transact2 NT Get DFS Referral (resp                                                                                                    | •                                                               | ROS87208ERIC             | IP                    |              |
| 164                                                                                                    | ICMP                                                                            | Echo: From 15.32.72.207 To 15.32.72.208                                                                                                    | ROS87208ERIC                                                    | EMONSTER                 | IP                    |              |
| 165                                                                                                    | ICMP                                                                            | Echo Reply: To 15.32.72.207 From 15.3                                                                                                    |                                                                 | ROS87208ERIC             | IP                    |              |
| 166<br>167                                                                                                    | TCP                                                                             | S., len: 0, seq:1669214552-166                                                                                                    | ROS87208ERIC<br>EMONSTER                                        | EMONSTER                 | IP                    |              |
| 167<br>168                                                                                                    | NBT<br>TCP                                                                      | SS: Session Message Cont., 11 Bytes<br>S., len: 0, seq:1669254015-166                                                                                                    |                                                                 | ROS87208ERIC<br>EMONSTER | IP<br>IP              |              |
| 169                                                                                                    | TCP                                                                             |                                                                                                    |                                                                 | ROS87208ERIC             | IP                    |              |
| 109<br>170                                                                                                    | TCP                                                                             | .A, len: 0, seq:2/40822833-2/4                                                                                                    |                                                                 | EMONSTER                 | IP                    |              |
| 171                                                                                                    | NBT                                                                             | SS: Session Request, Dest: EMONSTER                                                                                                    |                                                                 | EMONSTER                 | IP                    |              |
| 172                                                                                                    | TCP                                                                             | .A, len: 0, seq:2746822634-274                                                                                                    |                                                                 | ROS87208ERIC             | IP                    |              |
| 173                                                                                                    | TCP                                                                             | .A, len: 0, seq:1663089556-166                                                                                                    |                                                                 | hpatcwin2k               | IP                    |              |
|                                                                                                    |                                                                                 |                                                                                                    |                                                                 | DOCOTOORDIC              | TD                    |              |
| Fram<br>ETHE<br>IP:                                                                                                    | RNET: ETY<br>ID = Ox3B                                                          | SS: Positive Session Response, Len: O<br>rame properties<br>PE = 0x0800 : Protocol = IP: DOD Internet<br>7E; Proto = TCP; Len: 178<br>len: 138, seq:1663089284-1663089422, ack:                                                                  |                                                                 | R0587208ERIC             | IP<br>49 dst: 139 (I  | JBT Session) |
| ▶Fram<br>▶ETHE<br>▶IP:<br>▶TCP:<br>▶NBT:                                                                                                    | e: Base f<br>RNET: ETY<br>ID = Ox3B<br>.AP,<br>SS: Sess                         | rame properties<br>PE = 0x0800 : Protocol = IP: DOD Internet<br>7E; Proto = TCP; Len: 178                                                                                                    | Protocol<br>1856299905, win                                     | :1625 Src: 17            |                       | JBT Session) |
| ∳Fram<br>∳ETHE<br>∳IP:<br>∳TCP:<br>∳NBT:<br>∲NBT:                                                                                                    | e: Base f<br>RNET: ETY<br>ID = Ox3B<br>.AP,<br>SS: Sess<br>C transa             | rame properties<br>PE = 0x0800 : Protocol = IP: DOD Internet<br>7E; Proto = TCP; Len: 178<br>len: 138, seq:1663089284-1663089422, ack:<br>ion Message, Len: 134<br>ct2 Query path info, File = \Hpatcwin2k\DF                                    | Protocol<br>1856299905, win<br>SHPATC\EMONSTER                  | :16251 Src: 17           | 49 dst: 139 (I        |              |
| ✦ETHE:<br>✦IP:<br>✦TCP:<br>✦NBT:<br>✦SMB:                                                                                                    | e: Base f<br>RNET: ETY<br>ID = Ox3B<br>.AP,<br>SS: Sess<br>C transa             | rame properties<br>PE = 0x0800 : Protocol = IP: DOD Internet<br>7E; Proto = TCP; Len: 178<br>len: 138, seq:1663089284-1663089422, ack:<br>ion Message, Len: 134                                                                                  | Protocol<br>1856299905, win<br>SHPATC\EMONSTER                  | :16251 Src: 17           | 49 dst: 139 (I        |              |
| Fram<br>FTHE<br>FTP:<br>TOP:<br>T                                                                                                    | e: Base f<br>RNET: ETY<br>ID = 0x3B<br>.AP,<br>SS: Sess<br>C transa             | rame properties<br>PE = 0x0800 : Protocol = IP: DOD Internet<br>7E; Proto = TCP; Len: 178<br>len: 138, seq:1663089284-1663089422, ack:<br>ion Message, Len: 134<br>ct2 Query path info, File = \Hpatcwin2k\DF<br>Client queries                  | Protocol<br>1856299905, win<br>SHPATC\EMONSTER                  | .:1625 STC: 17           | dat: 139 (1<br>root s | server       |
| Fram<br>Fram<br>Free<br>Free<br>Free<br>Free<br>Free<br>Free<br>Fram<br>Fram | e: Base f<br>RNET: ETY<br>ID = 0x3B<br>.AP,<br>SS: Sess<br>C transa             | rame properties<br>PE = 0x0800 : Protocol = IP: DOD Internet<br>7E; Proto = TCP; Len: 178<br>len: 138, seq:1663089284-1663089422, ack:<br>ion Message, Len: 134<br>ct2 Query path info, File = \Hpatcwin2k\DF                                    | Protocol<br>1856299905, win<br>SHPATC\EMONSTER                  | .:1625 STC: 17           | dat: 139 (1<br>root s | server       |
| Frame<br>ETHE<br>IP:<br>NBT:<br>SMBT:<br>SMBT<br>T                                                                                                    | e: Base f<br>RNET: ETY<br>ID = 0x3B<br>.AP,<br>SS: Sess<br>C transa<br>he<br>OY | rame properties<br>PE = 0x0800 : Protocol = IP: DOD Internet<br>7E; Proto = TCP; Len: 178<br>len: 138, seq:1663089284-1663089422, ack:<br>ion Message, Len: 134<br>ct2 Query path info, File = \Hpatcwin2k\DF<br>client queries<br>the sharename | Protocol<br>1856299905, win<br>SHPATC\EMONSTER<br>5 the<br>that | .:1625 STC: 17           | dat: 139 (1<br>root s | server       |
| <pre> Frame Frame</pre>                                                                                                    | e: Base f<br>RNET: ETY<br>ID = 0x3B<br>.AP,<br>SS: Sess<br>C transa<br>he<br>OY | rame properties<br>PE = 0x0800 : Protocol = IP: DOD Internet<br>7E; Proto = TCP; Len: 178<br>len: 138, seq:1663089284-1663089422, ack:<br>ion Message, Len: 134<br>ct2 Query path info, File = \Hpatcwin2k\DF<br>Client queries                  | Protocol<br>1856299905, win<br>SHPATC\EMONSTER<br>5 the<br>that | .:1625 STC: 17           | dat: 139 (1<br>root s | server       |

### DFS Query:

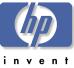

| F                    | Prot       | Description                                                                                                    | Src Other                    | Dst Other                  | Type Other |          | <u> </u> |
|----------------------|------------|----------------------------------------------------------------------------------------------------|------------------------------|----------------------------|------------|----------|----------|
| 160                  | SMB        | C transact2 Query path info, File = $\langle$                                                                  |                              | hpatcwin2k                 | IP         |          |          |
| 161<br>162           | SMB<br>SMB | R transact2 - NT error, System, Error<br>C transact2 NT Get DFS Referral                                       | . hpatcwin2k<br>ROS87208ERIC | ROS87208ERIC<br>hpatcwin2k | IP<br>IP   |          |          |
| 163                  | SMB        | R transact2 NT Get DFS Referral (resp                                                                          |                              | ROS87208ERIC               | IP         |          |          |
| 164                  | ICMP       | Echo: From 15.32.72.207 To 15.32.72.208                                                                        | -                            | EMONSTER                   | IP V       | $\sim$ / |          |
| 165                  | ICMP       | Echo Reply: To 15.32.72.207 From 15.3                                                                          | . EMONSTER                   | ROS87208ERIC               | IP         |          |          |
| 166                  | TCP        | S., len: 0, seq:1669214552-166                                                                                 | . ROS87208ERIC               | EMONSTER                   | IP         |          | _        |
| 167                  | NBT        | SS: Session Message Cont., 11 Bytes                                                                            | EMONSTER                     | ROS87208ERIC               | IP         |          |          |
| 168                  | TCP        | S., len: 0, seq:1669254015-166                                                                                 |                              | EMONSTER                   | IP         |          |          |
| 169                  | TCP        | .AS., len: 0, seq:2746822633-274                                                                               |                              | ROS87208ERIC               | IP         |          |          |
| 170                  | TCP        | .A, len: 0, seq:1669254016-166                                                                                 |                              | EMONSTER                   | IP         |          |          |
| 171                  | NBT<br>TCP | SS: Session Request, Dest: EMONSTER                                                                            |                              | EMONSTER                   | IP         |          |          |
| 172<br>173           | TCP        | .A, len: 0, seq:2746822634-274<br>.A, len: 0, seq:1663089556-166                                               |                              | ROS87208ERIC<br>hpatcwin2k | IP<br>IP   |          |          |
| 174                  | NBT        | SS: Positive Session Response, Len: 0                                                                          | EMONSTER                     | ROS87208ERIC               | IP         |          |          |
|                      | SS: Ses    | len: 39, seq:1856299905-1856299944, ac}<br>sion Message, Len: 35<br>act2 - NT error, System, Error, Code = (59 |                              |                            |            |          |          |
| ΦNBT:<br>ΦSMB:<br>T] | ne         | DFS root serve<br>found on the I                                                                               |                              |                            |            |          | is       |

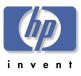

### DFS Referral Request

| 90                   | 1 X 🖹 🛱 | I 🗿 😑 🗖 🔍 🔸 🕈 🍞 🔗 🛤 🕬 🕅 I                                                                                                  | □ ?          |              |            |              |          |
|----------------------|---------|----------------------------------------------------------------------------------------------------|--------------|--------------|------------|--------------|----------|
| · · · ·              | Prot    | Description                                                                                                    | Src Other    | Dst Other    | Type Other |              | <b>_</b> |
| .60                  | SMB     | C transact2 Query path info, File = $\$                                                                                    | ROS87208ERIC | hpatcwin2k   | IP         |              |          |
| 61                   | SMB     | R transact2 - NT error, System, Error                                                                                      | hpatcwin2k   | ROS87208ERIC | IP         |              |          |
| 62                   | SMB     | C transact2 NT Get DFS Referral                                                                                            | ROS87208ERIC | hpatcwin2k   | IP         |              |          |
| 63                   | SMB     | R transact2 NT Get DFS Referral (resp                                                                                      | hpatcwin2k   | ROS87208ERIC | IP         |              |          |
| 64                   | ICMP    | Echo: From 15.32.72.207 To 15.32.72.208                                                                                    | ROS87208ERIC | EMONSTER     | IP         |              |          |
| 65                   | ICMP    | Echo Reply: To 15.32.72.207 From 15.3                                                                                      | EMONSTER     | ROS87208ERIC | IP         |              |          |
| 66                   | TCP     | S., len: 0, seq:1669214552-166                                                                                             | ROS87208ERIC | EMONSTER     | IP         | $\checkmark$ |          |
| 67                   | NBT     | SS: Session Message Cont., 11 Bytes                                                                                        | EMONSTER     | ROS87208ERIC | IP         |              |          |
| 68                   | TCP     | S., len: 0, seq:1669254015-166                                                                                             |              | EMONSTER     | IP         |              |          |
| .69                  | TCP     | .AS., len: 0, seq:2746822633-274                                                                                           |              | ROS87208ERIC | IP         |              |          |
| 70                   | TCP     | .A, len: 0, seq:1669254016-166                                                                                             |              | EMONSTER     | IP         |              |          |
| 71                   | NBT     | SS: Session Request, Dest: EMONSTER                                                                                        |              | EMONSTER     | IP         |              |          |
| .72                  | TCP     | .A, len: 0, seq:2746822634-274                                                                                             |              | ROS87208ERIC | IP         |              |          |
| 73                   | TCP     | .A, len: 0, seq:1663089556-166                                                                                             |              | hpatcwin2k   | IP         |              |          |
| 74                   | NBT     | SS: Positive Session Response, Len: O                                                                                      | EMONSTER     | ROS87208ERIC | IP         |              |          |
| .75                  | SMB     | C negotiate, Dialect = NT LM 0.12                                                                                          | ROS87208ERIC | EMONSTER     | IP         |              | _        |
| 76                   | SMB     | R negotiate, Dialect # = 5                                                                                                 | EMONSTER     | ROS87208ERIC | IP         |              | <u> </u> |
|                      |         | PE = OxO800 : Protocol = IP: DOD Internet<br>7F; Proto = TCP; Len: 174                                                     |              |              |            |              |          |
| TCP:<br>NBT:<br>SMB: | he      | len: 134, seq:1663089422-166307556, ack:<br>ion Message, Len: 130<br>ct2 NT Get DFS Referral<br>client request<br>of Node" | -            |              |            |              | S        |

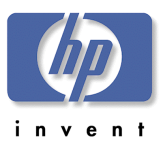

#### DFS Referral Reply

|                                      | Prot<br>SMB<br>SMB<br>SMB<br>SMB<br>ICMP<br>ICMP<br>ICP<br>NBT | Iools Options Window Help         Image: Description         C transact2 Query path info, File = \         R transact2 - NT error, System, Error         C transact2 NT Get DFS Referral         R transact2 NT Get DFS Referral         R transact2 NT Get DFS Referral         R transact2 NT Get DFS Referral         C cho: From 15.32.72.207 To 15.32.72.208         Echo Reply: To 15.32.72.207 From 15.3 | Src Other<br>ROS87208ERIC<br>hpatcwin2k<br>ROS87208ERIC               | Dst Other<br>hpatcwin2k<br>ROS87208ERIC<br>hpatcwin2k | Type Other<br>IP<br>IP |                 | _ ® ×        |
|--------------------------------------|----------------------------------------------------------------|----------------------------------------------------------------------------------------------------|-----------------------------------------------------------------------|-------------------------------------------------------|------------------------|-----------------|--------------|
|                                      | Prot<br>SMB<br>SMB<br>SMB<br>ICMP<br>ICMP<br>TCP               | Description<br>C transact2 Query path info, File = \<br>R transact2 - NT error, System, Error<br>C transact2 NT Get DFS Referral<br>R transact2 NT Get DFS Referral (resp<br>Echo: From 15.32.72.207 To 15.32.72.208<br>Echo Reply: To 15.32.72.207 From 15.3                                                                                                    | Src Other<br>ROS87208ERIC<br>hpatcwin2k<br>ROS87208ERIC<br>hpatcwin2k | hpatcwin2k<br>ROS87208ERIC<br>hpatcwin2k              | IP<br>IP               |                 | <u> </u>     |
| 0<br>1<br>2<br>3<br>4<br>5<br>6<br>7 | SMB<br>SMB<br>SMB<br>ICMP<br>ICMP<br>TCP                       | C transact2 Query path info, File = \<br>R transact2 - NT error, System, Error<br>C transact2 NT Get DFS Referral<br>R transact2 NT Get DFS Referral (resp<br>Echo: From 15.32.72.207 To 15.32.72.208<br>Echo Reply: To 15.32.72.207 From 15.3                                                                                                    | ROS87208ERIC<br>hpatcwin2k<br>ROS87208ERIC<br>hpatcwin2k              | hpatcwin2k<br>ROS87208ERIC<br>hpatcwin2k              | IP<br>IP               |                 | <u> </u>     |
| 1<br>2<br>3<br>4<br>5<br>6<br>7      | SMB<br>SMB<br>SMB<br>ICMP<br>ICMP<br>TCP                       | R transact2 - NT error, System, Error<br>C transact2 NT Get DFS Referral<br>R transact2 NT Get DFS Referral (resp<br>Echo: From 15.32.72.207 To 15.32.72.208<br>Echo Reply: To 15.32.72.207 From 15.3                                                                                                    | hpatcwin2k<br>ROS87208ERIC<br>hpatcwin2k                              | ROS87208ERIC<br>hpatcwin2k                            | IP                     |                 |              |
| 2<br>3<br>4<br>5<br>6<br>7           | SMB<br>SMB<br>ICMP<br>ICMP<br>TCP                              | C transact2 NT Get DFS Referral<br>R transact2 NT Get DFS Referral (resp<br>Echo: From 15.32.72.207 To 15.32.72.208<br>Echo Reply: To 15.32.72.207 From 15.3                                                                                                    | ROS87208ERIC<br>hpatcwin2k                                            | hpatcwin2k                                            |                        |                 |              |
| 3<br>4<br>5<br>6<br>7                | SMB<br>ICMP<br>ICMP<br>TCP                                     | R transact2 NT Get DFS Referral (resp<br>Echo: From 15.32.72.207 To 15.32.72.208<br>Echo Reply: To 15.32.72.207 From 15.3                                                                                                    | hpatcwin2k                                                            | •                                                     |                        |                 |              |
| 4<br>5<br>6<br>7                     | ICMP<br>ICMP<br>TCP                                            | Echo: From 15.32.72.207 To 15.32.72.208<br>Echo Reply: To 15.32.72.207 From 15.3                                                                                                    | -                                                                     | DOCODOCEDIC                                           | IP                     |                 |              |
| 5<br>6<br>7                          | ICMP<br>TCP                                                    | Echo Reply: To 15.32.72.207 From 15.3                                                                                                    | ROS87208ERIC                                                          | ROS87208ERIC                                          | IP                     |                 |              |
| 6<br>7                               | TCP                                                            |                                                                                                    |                                                                       | EMONSTER                                              | IP                     |                 |              |
| 7                                    |                                                                | Q 1 Q1660014550 166                                                                                                    | EMONSTER                                                              | ROS87208ERIC                                          | IP                     |                 |              |
|                                      | NBT                                                            | S., len: 0, seq:1669214552-166                                                                                                    | ROS87208ERIC                                                          | EMONSTER                                              | IP                     |                 |              |
| 8                                    |                                                                | SS: Session Message Cont., 11 Bytes                                                                                                    | EMONSTER                                                              | ROS87208ERIC                                          | IP                     | ~               |              |
|                                      | TCP                                                            | S., len: 0, seq:1669254015-166                                                                                                    | ROS87208ERIC                                                          | EMONSTER                                              | IP                     |                 |              |
| 9                                    | TCP                                                            | .AS., len: 0, seq:2746822633-274                                                                                                    | EMONSTER                                                              | ROS87208ERIC                                          | IP                     |                 |              |
| 0                                    | TCP                                                            | .A, len: 0, seq:1669254016-166                                                                                                    | ROS87208ERIC                                                          | EMONSTER                                              | IP                     |                 |              |
| 1                                    | NBT                                                            | SS: Session Request, Dest: EMONSTER                                                                                                    |                                                                       | EMONSTER                                              | IP                     |                 |              |
| 2                                    | TCP                                                            | .A, len: 0, seq:2746822634-274                                                                                                    | EMONSTER                                                              | ROS87208ERIC                                          | IP                     |                 |              |
| 3                                    | TCP                                                            | .A, len: 0, seq:1663089556-166                                                                                                    | ROS87208ERIC                                                          | hpatcwin2k                                            | IP                     |                 |              |
| 4                                    | NBT                                                            | SS: Positive Session Response, Len: O                                                                                                    | EMONSTER                                                              | ROS87208ERIC                                          | IP                     |                 |              |
| 5                                    | SMB                                                            | C negotiate, Dialect = NT LM 0.12                                                                                                    | ROS87208ERIC                                                          | EMONSTER                                              | IP                     |                 |              |
| 6                                    | SMB                                                            | R negotiate, Dialect # = 5                                                                                                    | EMONSTER                                                              | ROS87208ERIC                                          | IP                     |                 | -            |
| SMB                                  | : Parame                                                       | ter Displacement = 0 (0x0)                                                                                                    |                                                                       |                                                       |                        |                 | <b>_</b>     |
| SMB                                  | : Data b                                                       | ytes = 192 (OxCO)                                                                                                    |                                                                       | _                                                     |                        |                 |              |
| SMB                                  | : Data o                                                       | ffset = 56 (Ox38)                                                                                                    |                                                                       | The                                                   | e DFS                  | Root            |              |
|                                      |                                                                | isplacement = 0 (0x0)                                                                                                    |                                                                       | T T T (                                               |                        | 10000           |              |
|                                      |                                                                | tup words = 0                                                                                                    |                                                                       |                                                       |                        |                 |              |
|                                      | -                                                              | ount = 193                                                                                                    |                                                                       | Sei                                                   | rver i                 | replie          | 2 S          |
|                                      |                                                                | arameters                                                                                                    |                                                                       |                                                       |                        |                 | -~           |
|                                      |                                                                | ction data<br>Path Consumed = 58 (Ox3A)                                                                                                    |                                                                       |                                                       | -11-                   | _               |              |
|                                      |                                                                | Jumber of Referrals = 1 (0x1)                                                                                                    |                                                                       | Wlt                                                   | ch the                 | 3               |              |
|                                      |                                                                | Server Function = 2 (0x2)                                                                                                    |                                                                       |                                                       |                        | -               |              |
| -                                    |                                                                | Version 3 Referral                                                                                                    |                                                                       | ATT                                                   |                        | $\gamma \gamma$ |              |
|                                      |                                                                | Version Number = $3 (0x3)$                                                                                                    |                                                                       | IIU ,                                                 | FS/900                 | JU              |              |
| 2                                    | SMB: DFS                                                       | Server Type = Unknown Server Type                                                                                                    |                                                                       |                                                       | •                      |                 |              |
| 2                                    | SMB: DFS                                                       | TimeToLive = 1800 (0x708)                                                                                                    | ۸                                                                     |                                                       |                        | and             |              |
| 2                                    | SMB: DFS                                                       | Filename = \Hpatcwin2k\DFSHPATC\EMONSTER                                                                                                    | M -                                                                   | – sei                                                 | rver a                 | DILE            |              |
|                                      |                                                                | 8.3 Filename = \Hpatcwin2k\DFSHPATC\EMONS                                                                                                    | TER                                                                   |                                                       |                        |                 |              |
| 2                                    | SMB: DFS                                                       | Sharename = \Emonster\data                                                                                                    | $\searrow$                                                            | ah-                                                   | $r \sim r$             |                 |              |
| 2                                    | SMB: DFS                                                       | Sharename = \Emonster\data<br>Servicesite GUID = 00 00 00 00 00 00 00 00                                                                                                    | o oo oo o <del>o</del> oo oo                                          | 00 00 👦 🛛 🕻                                           | ATE IIC                |                 | -            |
|                                      |                                                                |                                                                                                    |                                                                       |                                                       |                        |                 |              |
|                                      |                                                                |                                                                                                    | 54                                                                    | erver Message Block (SMI                              | B) F#: 163/344         | Off: 58 (x3A)   | L: 248 (xF8) |

## W2000 DFS Features

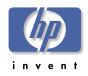

>Standalone DFS Root Server
-Not integrated into ADS

>ADS Integrated DFS Root Server you get:

- -DFS Data Stored in ADS
- -Automatic File Replication Between Root/Leaf Servers
- -Fault Tolerance for Root/Leaf Servers
- Preferential Replica Selection (best failover choice)

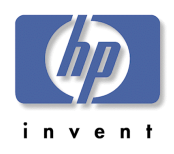

# DFS ADS Configuration

#### ► ADS Config

- Fault Tolerance
- Replication
- Prioritization
- ➢ Standalone
  - DFSLinks are still fault tolerant

# Select the Dfs Root Type You can create a domain or a standalone Dfs root. Select the type of Dfs root you want to create. Image: Create a domain Dfs root you want to create. Image: Create a domain Dfs root you want to create. Image: Create a domain Dfs root you want to create. Image: Create a domain Dfs root you want to create. Image: Create a domain Dfs root you want to create. Image: Create a domain Dfs root you want to create. Image: Create a domain Dfs root you want to create. Image: Create a domain Dfs root you want to create. Image: Create a domain Dfs root you want to create. Image: Create a domain Dfs root you want to create. Image: Create a domain Dfs root you want to create. Image: Create a domain Dfs root you want to create. Image: Create a standalone Dfs root you want to create.

Create a standalone Dfs root Standalone Dfs roots do not use the Active Directory and do not support automatic file replication.

< <u>B</u>ack

Next >

Cancel

# DFS Automatic File Replication

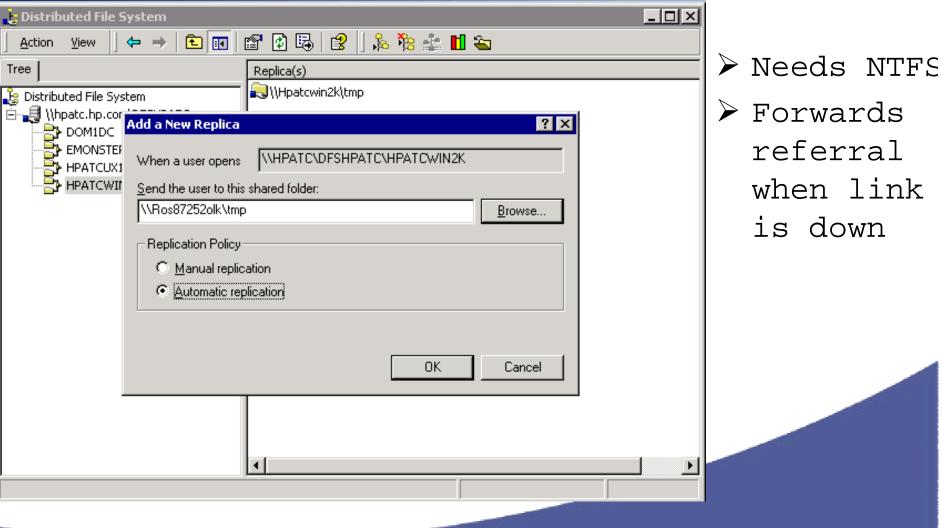

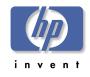

# W2000 DFS Details

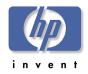

≻One DFS Root per DC

- ▶32 DCs can Host the Same DFS Root in Domain
- ➢Unlimited DFS Roots (Oops 1 per DC)
- >Replication (Root/Leaf) requires
  NTFS 5.0
- ▶DFSLinks (Leafs) on any UNC Path

- Universal Naming Convention:

\\Server\Share

>DFS Administration Tool on Server

# CIFS/9000

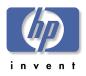

# Present the presentations present the present the

- Consistent with Member Server Status
- DC ADS Required for Node Mgt Root-Enabled
- > Domain Roots are Fault Tolerant
- > CIFS/9000 DFSLinks Cannot Automatically Replicate
- > CIFS/9000 DFSLinks ARE Fault Tolerant
  - Down Link will forward to Configured Replicant
  - Use Manual Replication, OR
  - Devise alternate automatic replicating mechanism

- Can configure to replicate - enables

# Agenda: CIFS/9000-W2000 ≻CIFS/9000 Overview

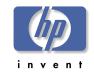

►W2000 Domain Mode: Mixed vs Native

>Authentication: Kerberos and NTLM

>Active Directory Integration
>W2000 Name Address Resolution
>W2000 DFS

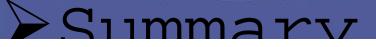

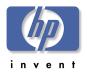

#### Summary

- ►W2000 Native Mode vs Mixed Mode
  - -CIFS/9000 Member Server Okay in Either
  - -Native Mode is One-Way
- >Kerberos vs NTLM
  - -Client Kerberos W2000 Domain Login
  - -CIFS/9000 NTLM Pass-Thru Authentication
    - HP is active in providing full Kerberos - stay tuned

>Active Directory Integration

-Store all W2000 and HP-UX Account Data in ADS

#### Summary

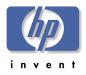

>Name Address Resolution

- -HP-UX Nodename = NetBIOS Name = DNS Name
- -No W2000 Zone Transfers to BIND
- -\_msdcs Subzone Name is BIND Illegal
- ≻Windows 2000 DFS
  - -CIFS/9000 Leaf Node Only
  - -CIFS/9000 can be Fault Tolerant

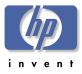

# Appendix

#### ►A: UPN Name

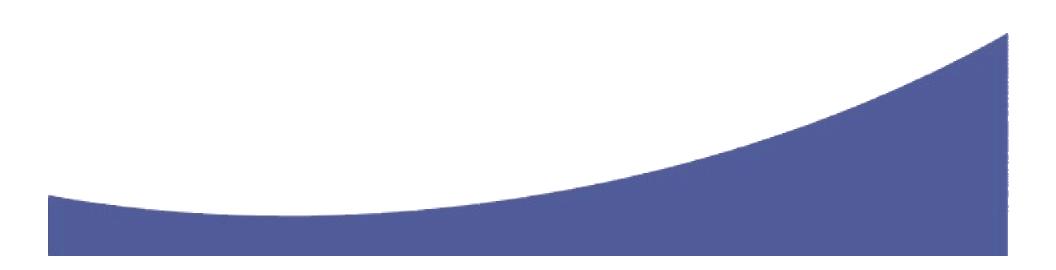

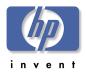

#### UPN Name

#### >Windows 2000 Logon Names

- SAM Logon
  - Security Account Manager NT4 style logon
- FQDN Logon
  - Fully Qualified Domain Name user
     + "@"
- -UPN Logon
  - User + "@"
  - Configurable full name
  - Resolved by DC lookup in Global Catalog

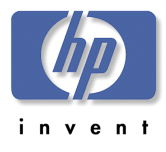

## SAM Logon Name

| Log On to Windows                       |                                                                                                    |  |
|-----------------------------------------|----------------------------------------------------------------------------------------------------|--|
|                                         | Microsoft<br>Copyright © 1985-1999<br>Microsoft Corporation<br>Wincows 2000<br>Advanced Server<br>Built on NT Technology |  |
| <u>U</u> ser name:<br><u>P</u> assword: | eroseme                                                                                                    |  |
| Log on to:                              | DOM1     Image: Cancel Shutdown,       OK     Cancel Shutdown,                                                           |  |

#### > User chooses domain from pulldown list

# FQDN Logon Name

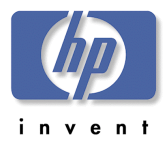

| Log On to Windows                       |                                                                                                    |  |
|-----------------------------------------|----------------------------------------------------------------------------------------------------|--|
|                                         | Microsoft<br>Copyright © 1985-1999<br>Microsoft Corporation<br><b>Windows</b> 2000<br>Advanced Server<br>Built on NT Technology |  |
| <u>U</u> ser name:<br><u>P</u> assword: | eroseme@dom1.hpatc.com                                                                                                    |  |
| Log on to:                              | DOM1                                                                                                    |  |
|                                         | OK Cancel Shutdown Options <<                                                                                                   |  |

 User enters @ plus fully qualified domain name
 SAM logon gets grayed out when @ is entered

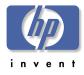

# UPN Logon Name

| Log On to Windows                                     |                                                                                                    |  |
|-------------------------------------------------------|----------------------------------------------------------------------------------------------------|--|
|                                                       | Microsoft<br>Copyright © 1985-1999<br>Microsoft<br>Wincows 2000<br>Advanced Server<br>Built on NT Technology |  |
| <u>U</u> ser name:<br><u>P</u> assword:<br>Log on to: | eroseme@hpatc.com                                                                                            |  |
|                                                       | OK Cancel Shutdown Options <<                                                                                |  |

 User enters @ plus configured logon name
 SAM logon gets grayed out when @ is entered

# User Principal Name Benefits

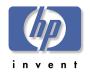

➢User in subdomain can be generic

- -eroseme@dom1.hpatc.com can be
   configured as
- -eroseme@hpatc.com

User can now be moved though subdomains transparently without having to change FQDN logons

>UPN only in Native Mode